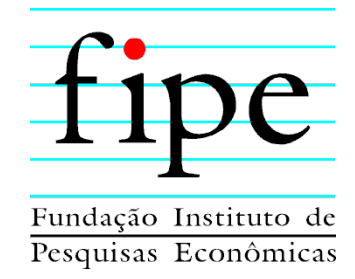

### **GOVERNO DO ESTADO DO PARANÁ**

#### **PARANACIDADE**

# **ESTUDO DE IMPACTO AMBIENTAL (EIA) CORREDOR OESTE DE EXPORTAÇÃO – NOVA FERROESTE TRECHO: MARACAJU (MS) - PARANAGUÁ (PR) RAMAL: FOZ DO IGUAÇU (PR) - CASCAVEL (PR)**

**TOMO V – PASSIVOS AMBIENTAIS E SÍNTESE AMBIENTAL** 

**SÃO PAULO** 

**NOVEMBRO/2021** 

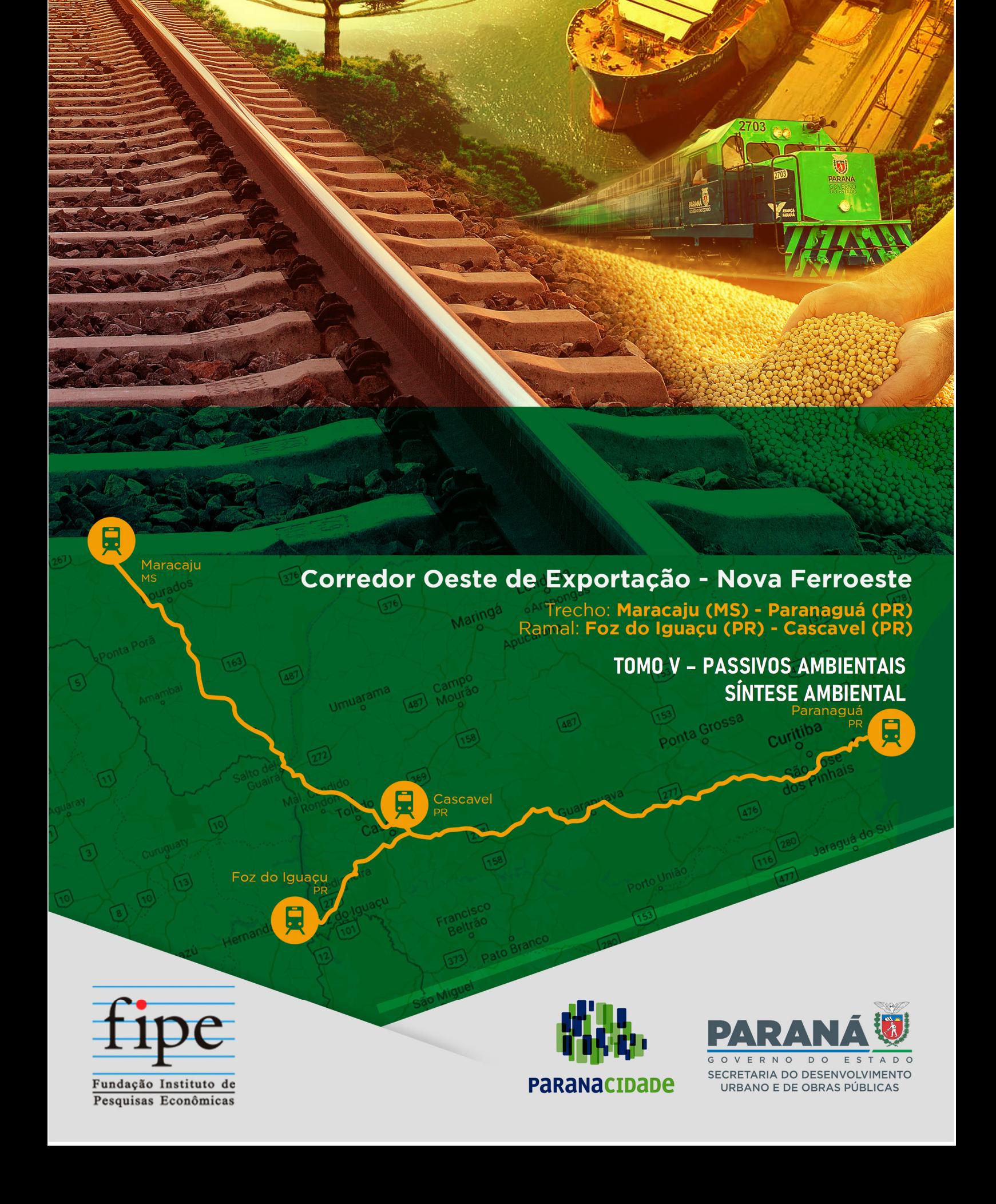

 $\frac{1}{2}$ 

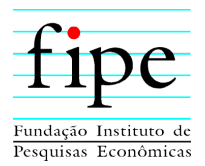

O Paranacidade contratou a Fundação Instituto de Pesquisas Econômicas (Fipe) para elaboração de estudos técnicos econômico-financeiro, socioambiental e jurídico, visando a desestatização da Estrada de Ferro Paraná Oeste S/A – Ferroeste, envolvendo a execução de EIA/Rima, *Due Diligence* e *Valuation* da empresa. Tais esforços tem por objetivo viabilizar a Nova Ferroeste, empreendimento com 1.291,06 km de extensão, envolvendo o trecho entre Maracaju (MS) – Paranaguá (PR) e do Ramal Foz do Iguaçu (PR) - Cascavel (PR).

Destaca-se que o empreendedor responsável pela Nova Ferroeste é a Secretaria de Estado de Infraestrutura e Logística (Seil) do estado do Paraná, órgão de governo responsável pela política de infraestrutura e logística, centrada no desenvolvimento sustentável e na priorização de investimentos. A Seil tem atuação executiva no desenvolvimento dos modais rodoviário, aeroviário, hidroviário e ferroviário.

Isto posto, a Fipe vem apresentar a estrutura dos estudos socioambientais em atendimento ao Termo de Referência emitido para o Processo nº 02001.017497/2020-72.

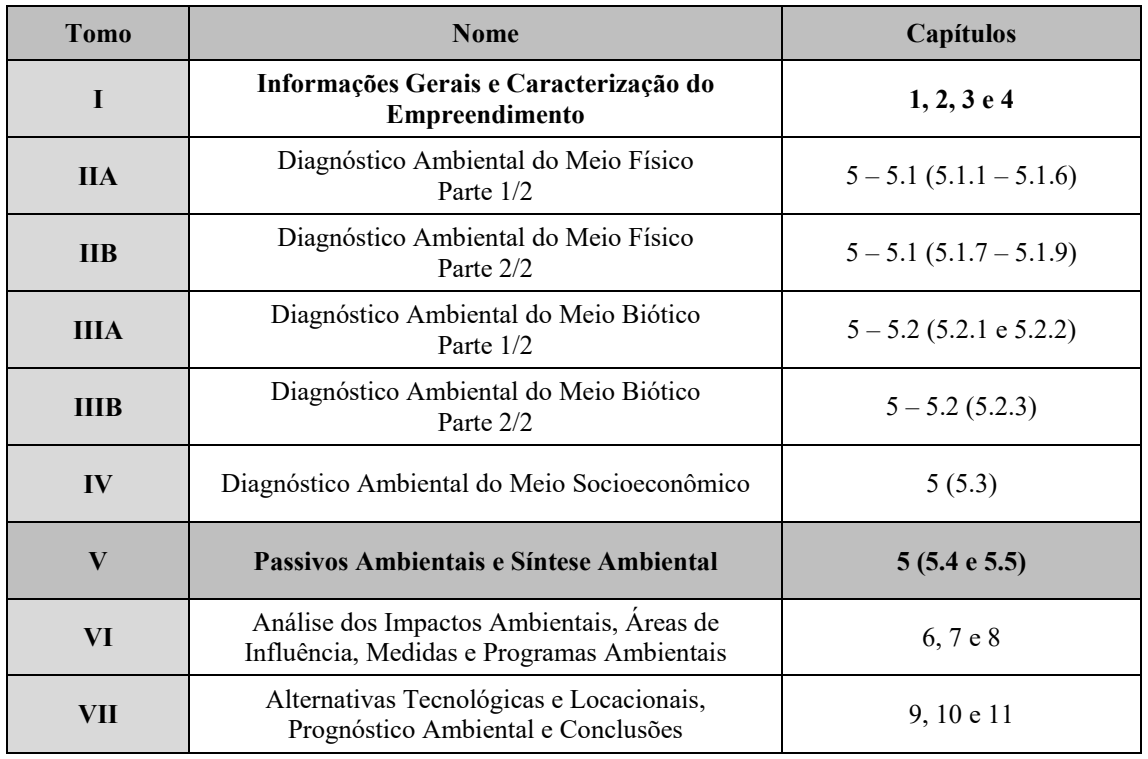

#### **Volume I – Estudo de Impacto Ambiental (EIA)**

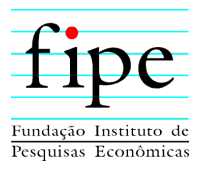

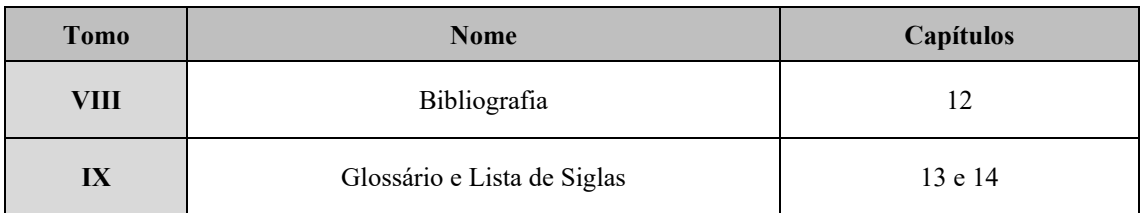

- **Volume II Apêndices e Anexos**
- **Volume III Relatório de Impacto Ambiental (Rima)**
- **Volume IV Informações de Geoprocessamento**

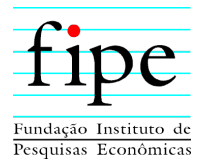

# **ÍNDICE**

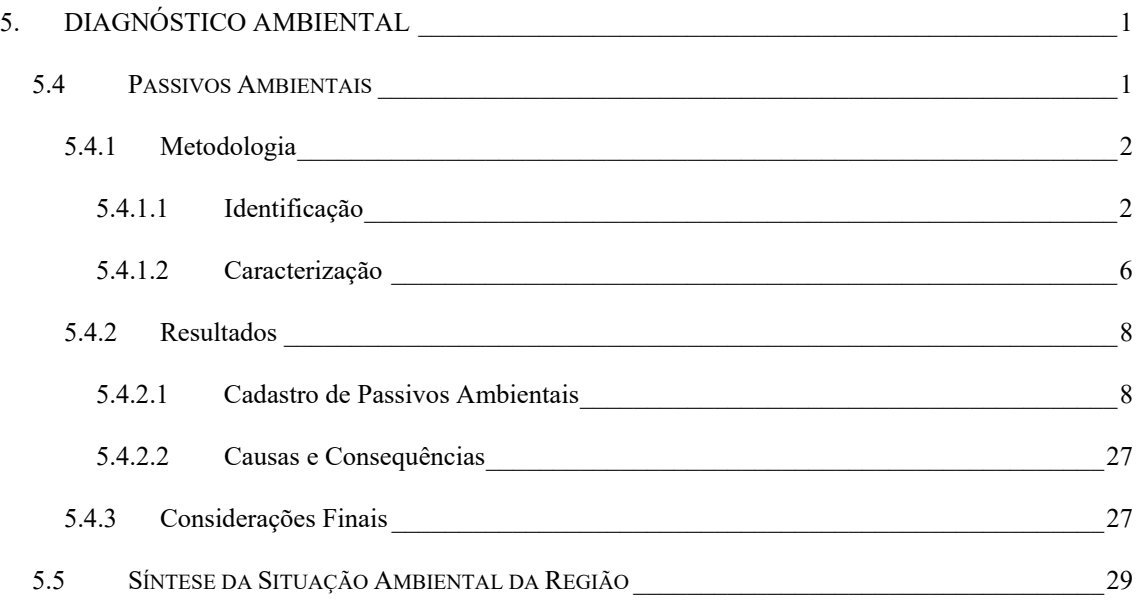

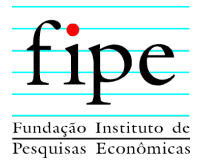

## **ÍNDICE DE FIGURAS**

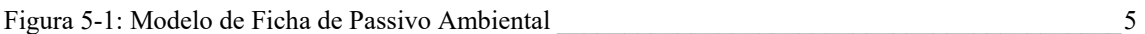

# **ÍNDICE DE FOTOGRAFIAS**

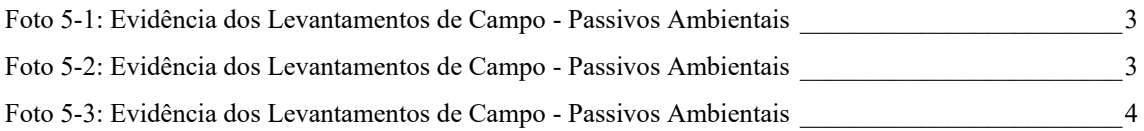

# **ÍNDICE DE TABELAS**

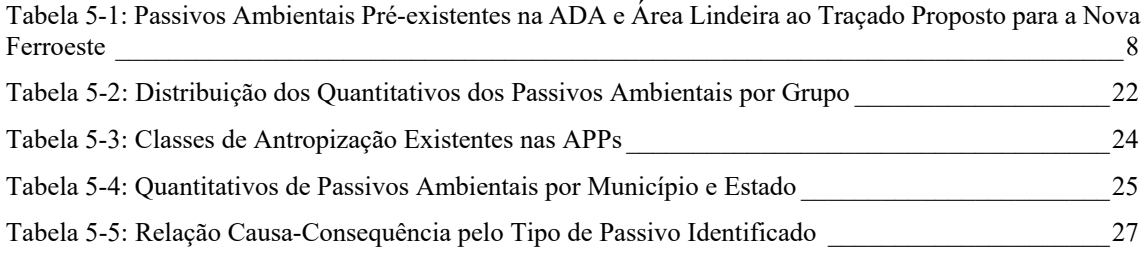

# **ÍNDICE DE GRÁFICOS**

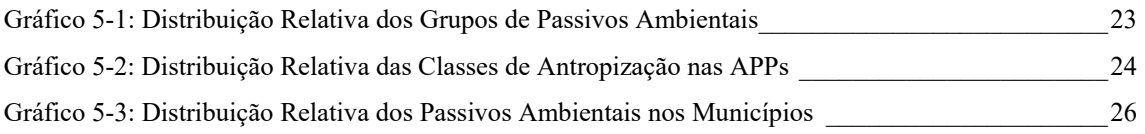

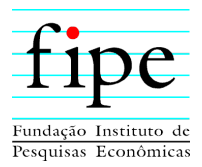

#### **5. DIAGNÓSTICO AMBIENTAL**

Os temas referentes ao Meio Físico (5.1), Meio Biótico (5.2) e Meio Socioeconômico (5.3) são apresentados nos Tomos IIA e IIB (Meio Físico) e Tomos IIIA e IIIB (Meio Biótico) e Tomo IV (Meio Socioeconômico).

#### **5.4 PASSIVOS AMBIENTAIS**

O meio ambiente sendo um tema transversal, de responsabilidade social e ambiental, surge por meio de processos de educação ambiental e na prevenção e recuperação de impactos ambientais causados por ações destinadas a produção, distribuição e consumo de riquezas. Neste sentido a preocupação com o ambiente se tornou emergente e a sustentabilidade uma necessidade.

Do ponto de vista da sociedade, considerando que o meio ambiente é um bem comum e direito de todos; o presente estudo tem sua importância ao apresentar um panorama dos passivos ambientais existentes ao longo da ADA e AE, previstas para a implantação do Corredor Oeste de Exportação: Nova Ferroeste.

A atividade de levantamento dos passivos ambientais de uma obra ferroviária, começa pelo conhecimento do conjunto da malha existente, trechos a serem implantados, suas estruturas de apoio (terminais e estações, drenagem, obras de arte especiais, etc.), além da finalidade e abrangência do projeto.

Assim, para que seja possível atingir o objetivo deste capítulo, é necessário entender que passivos ambientais são definidos como qualquer ocorrência danosa ao meio ambiente, localizada e pré-existente, decorrente da construção, restauração ou manutenção da via, capaz de atuar como fator de risco, dano ou degradação ambiental à área de influência direta e indireta, ao corpo estradal, ao usuário, ou causada por terceiros e/ou condições adversas (ANTT, 2012).

Para Sánchez (2001) os passivos ambientais se referem ao acúmulo de danos ambientais, os quais devem ser reparados para manutenção da qualidade ambiental de determinado local. Decorrem de eventos ocorridos anteriormente, sejam de natureza física, antrópica ou biótica, tais como: supressão de vegetação não autorizada, captações de águas

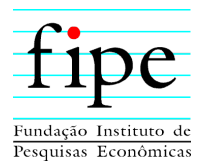

irregulares, áreas contaminadas, etc. Abordagem esta que, na afirmação de Lage (2003) reforça que esta deficiência ou problema existente, pode ensejar investimentos, ou até mesmo, impedir a continuidade do empreendimento em análise e avaliação, quando não contemplados ou previstos.

Com base nessas definições, o levantamento de passivos ambientais já existentes na ADA e AE previstas para a implantação da Nova Ferroeste, foi realizado com intuito de estabelecer um delineamento prévio a partir de metodologia específica e subsidiar a proposição de medidas mitigadoras, minimizadoras e compensatórias, com base no estudo a ser apresentado na sequência.

#### **5.4.1 Metodologia**

#### **5.4.1.1 Identificação**

Conforme mencionado, o presente diagnóstico foi elaborado com o principal objetivo de verificar a existência de fatos, evidências ou indícios que permitam indicar a ocorrência de passivos ambientais na ADA e AE do empreendimento, visando o atendimento aos requisitos legais relacionados às atividades ferroviárias e aplicáveis às atividades exercidas atualmente na área.

Os levantamentos permitiram identificar e classificar os aspectos ambientais relevantes, que poderão gerar ou ter gerado passivos ambientais relacionados à necessidade de adequação ao cumprimento de obrigações legais ambientais, evidências ou indicação de conflitos na ADA, entre outros.

Os passivos ambientais foram levantados por meio de atividades de campo ocorridas no período de nove de março a 14 de junho de 2021 (Foto 5-1 a Foto 5-3). Foi realizado mapeamento do uso e ocupação do solo nas APPs, com a utilização de ortofotos provenientes de aerolevantamento realizado entre fevereiro e março de 2021, com resolução 0,35 metro, e ainda, análise de arquivo vetorial (*shapefile*) com dados sobre depósitos de resíduos sólidos (aterros sanitários e lixões), cadastrados pelo IAT no Paraná.

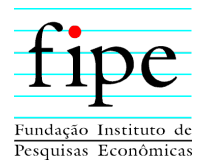

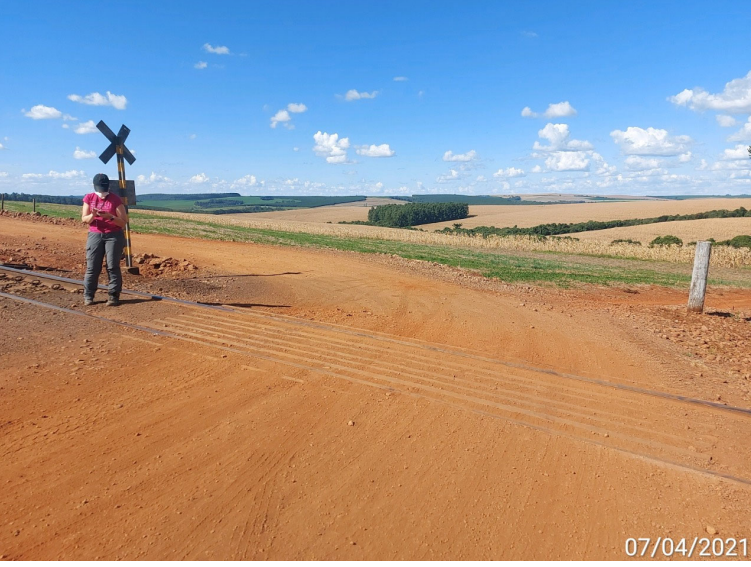

**Foto 5-1: Evidência dos Levantamentos de Campo - Passivos Ambientais** 

Fonte: Rosângela Tapia, 07/04/2021.

# **Foto 5-2: Evidência dos Levantamentos de Campo - Passivos Ambientais**

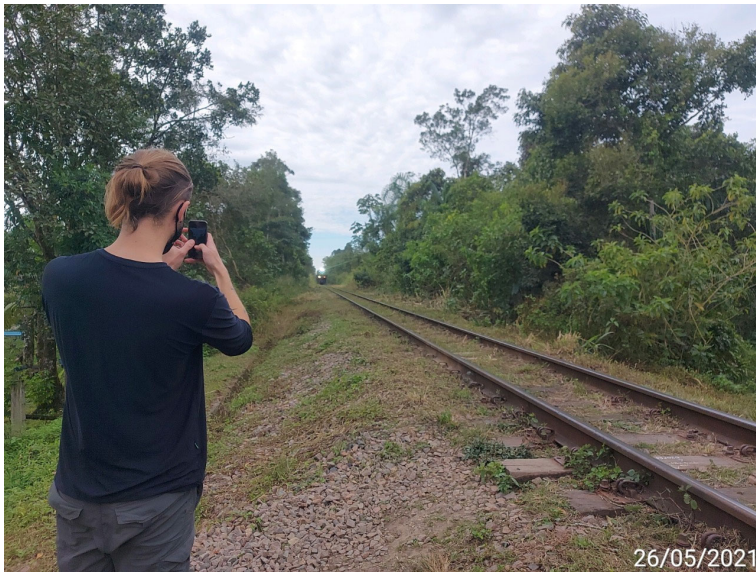

Fonte: Rosângela Tapia, 26/05/2021.

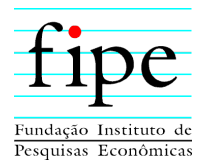

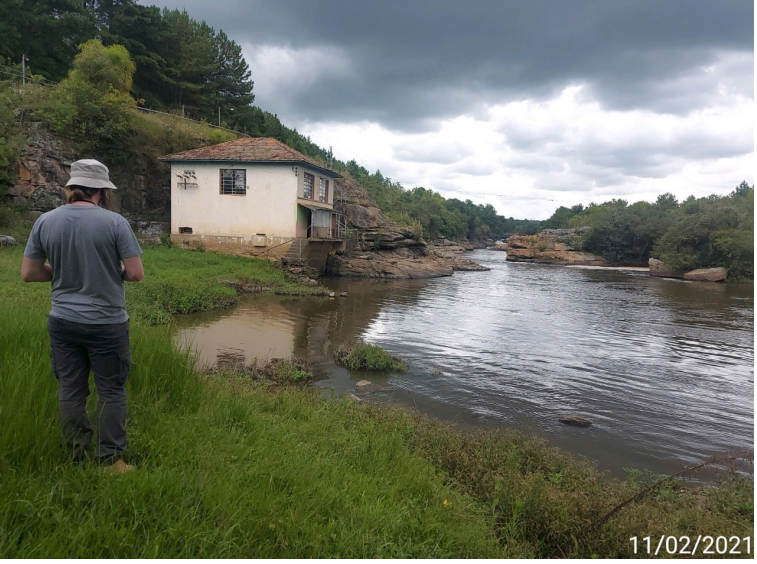

**Foto 5-3: Evidência dos Levantamentos de Campo - Passivos Ambientais** 

Fonte: Rosângela Tapia, 11/02/2021.

As informações para cada um dos passivos identificados, foram organizadas em uma ficha padrão (Figura 5-1).

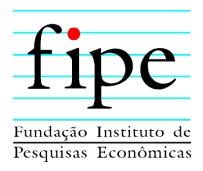

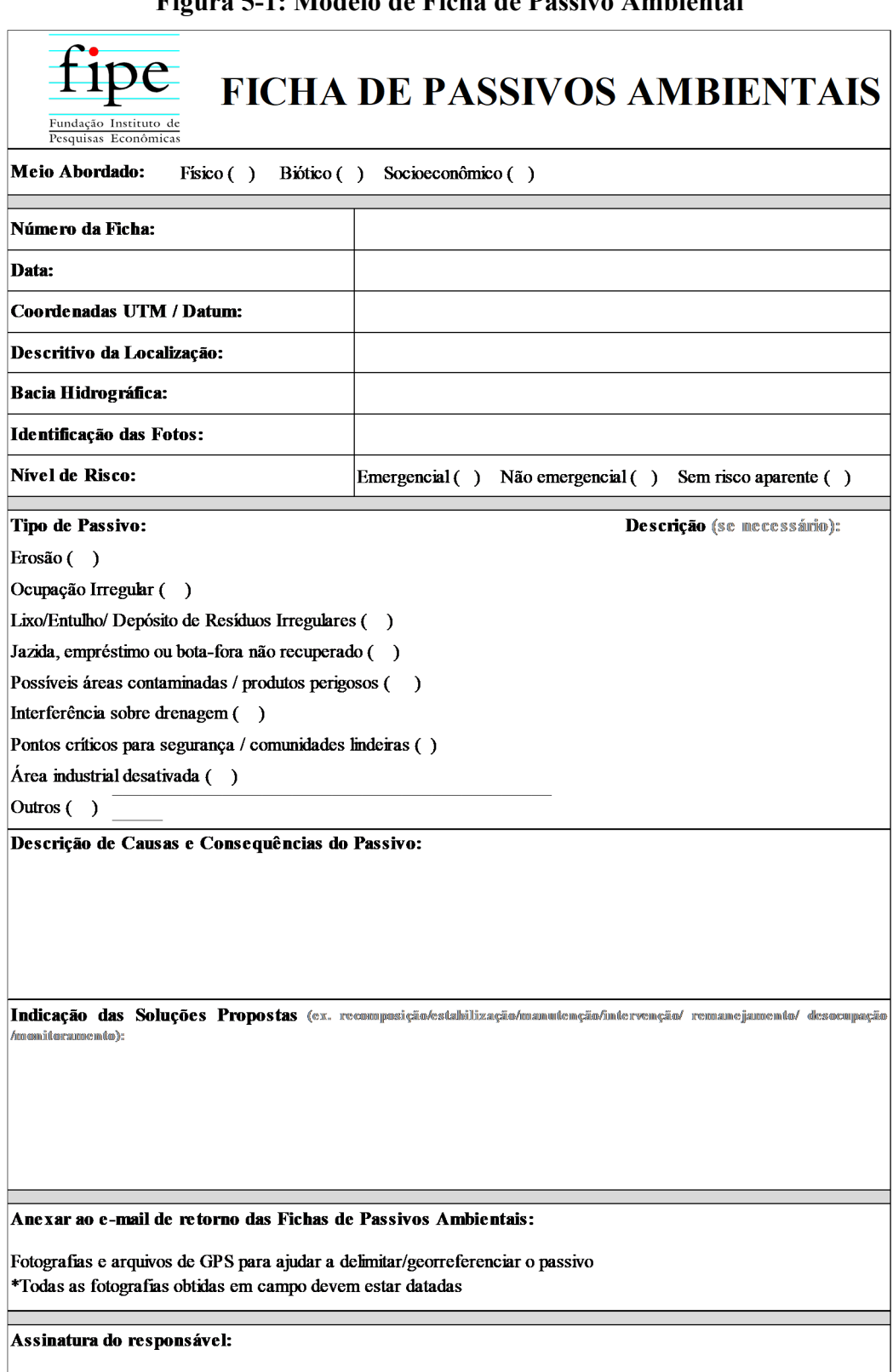

#### **Figura 5-1: Modelo de Ficha de Passivo Ambiental**

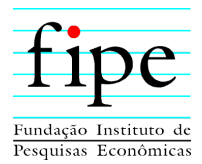

Nas fichas de passivos ambientais são descritas as seguintes características:

- Meio abordado: físico, biótico ou socioeconômico;
- Data: marco temporal do registro da evidência;
- Coordenadas UTM/DATUM: posição geográfica dos passivos ambientais;
- Descritivo da localização: localização do passivo ambiental;
- Bacia hidrográfica: unidade territorial de planejamento e gerenciamento das águas;
- Identificação das fotos: nomes dos arquivos digitais dos registros de passivos;
- Nível de risco: magnitude do passivo ambiental para os grupos "Erosão" e "Mineração".
	- o Emergencial: Passivos ambientais existentes na ADA do empreendimento;
	- o Não emergencial: presentes na AE em até 100 metros da ADA;
	- o Sem risco aparente: localizados na AE.
- Tipo de passivo: classificados em "erosão", "ocupação irregular", "lixo/entulho/depósito de resíduos irregulares", jazida, empréstimo ou bota-fora não recuperado", "possíveis áreas contaminadas/produtos perigosos", "interferência sobre a drenagem", "pontos críticos para segurança/comunidades lindeiras", "área industrial desativada" e "outros";
- Descrição de causas e consequências do passivo;
- Indicação das soluções propostas: de caráter orientativo, são as diretrizes de soluções as quais deverão ser reavaliadas para fins de elaboração de projetos de engenharia e planos de recuperação; e
- Assinatura do responsável pelo preenchimento da ficha de passivo ambiental.

#### **5.4.1.2 Caracterização**

Para a caracterização dos passivos ambientais, foram utilizadas as diretrizes estabelecidas nos manuais e instruções de serviços do Departamento Nacional de Infraestrutura de Transportes (DNIT), a saber:

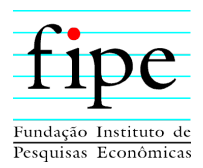

- Instruções de Proteção Ambiental das Faixas de Domínio e Lindeiras nas Rodovias Federais (DNIT, 2005);
- Instrução de Serviço Ferroviário (ISF) 222: Componente Ambiental dos Projetos de Engenharia Ferroviária (DNIT, 2015);
- Manual para Atividades Ambientais Rodoviárias (DNIT, 2006).

Os levantamentos de campo permitiram a identificação e detalhamento dos passivos ambientais divididos em três grupos, quais sejam:

- **Grupo Erosão:** processos de degradação do solo e/ou solo exposto, resultante da ação de terceiros;
- **Grupo Mineração:** áreas degradadas resultantes do processo de exploração minerária (areia, cascalho, entre outros);
- **Grupo APP Antropizada**/**Antropização:** alteração do meio ambiente causada por ação humana (caça, incêndios, depósitos de resíduos sólidos, degradação das Áreas de Preservação Permanente para agricultura etc.).

A partir do mapeamento do uso e ocupação do solo foi possível gerar tabelas qualiquantitativas, e ainda, o percentual de área em relação à ADA, possibilitando a caraterização do grupo de passivos ambientais denominado "APP Antropizada". A utilização de análise por imagens de satélite se justificou pela escala do empreendimento, não permitindo a identificação e quantificação precisa *in loco*, tendo em vista os trechos em *greenfield* (situação em que ainda não existe nenhuma estrutura pré-existente) e com restrição de acesso.

Com relação aos depósitos de resíduos sólidos, aterros sanitários e lixões, as análises se basearam na existência de áreas irregulares com disposições do tipo lixões, em atividade ou desativados, para proposição de medidas para sua recuperação.

Cabe destacar, que neste capítulo é utilizado o termo "passivos ambientais", os quais são caracterizados como "problemas ambientais" pré-existentes, devendo após locação do eixo da ferrovia e antes do início do desmatamento, realizar levantamento criterioso e detalhado em toda a ADA do empreendimento.

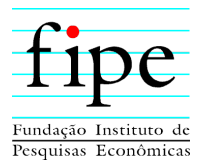

No Apêndice 5-32 - Mapa de Passivos Ambientais é apresentado mapa com a espacialização dos passivos ambientais, identificados por grupo.

#### **5.4.2 Resultados**

#### **5.4.2.1 Cadastro de Passivos Ambientais**

Das identificações e análises obtidas por meio dos levantamentos de campo, da interpretação de imagens de satélite e avaliação de arquivo vetorial com dados sobre resíduos sólidos, cadastrados no estado do Paraná, identificaram-se 437 passivos ambientais. Presta-se na Tabela 5-1 todos os registros de passivos ambientais com identificação do número de sua ficha, tipologia, marco quilométrico e coordenadas UTM (SIRGAS 2000).

As fichas de cadastro dos passivos ambientais são apresentadas separadamente no Apêndice 5-33 contendo registro fotográfico ou imagem do passivo, tipo do passivo, solução propostas e outras informações relativas ao cadastro.

| Número<br>da Ficha | <b>Tipo de Passivo</b> | Km do<br>Projeto | <b>Coordenadas Métricas</b><br><b>(SIRGAS 2000)</b> |           |
|--------------------|------------------------|------------------|-----------------------------------------------------|-----------|
|                    |                        |                  | $\mathbf{X}$                                        | Y         |
| 1                  | Erosão                 | $\ast$           | 667.738                                             | 7.152.855 |
| $\overline{2}$     | Antropização           | $\ast$           | 721.050                                             | 7.543.205 |
| 3                  | Erosão                 | $\ast$           | 741.272                                             | 7.171.021 |
| 4                  | Antropização           | $103 + 860$      | 223.053                                             | 7.220.887 |
| 5                  | Antropização           | *                | 429.143                                             | 7.191.365 |
| 6                  | Antropização           | $\ast$           | 288.975                                             | 7.222.139 |
| 7                  | Erosão                 | $\ast$           | 712.782                                             | 7.240.785 |
| 8                  | Erosão                 | $\ast$           | 778.077                                             | 7.338.517 |
| 9                  | Antropização           | $\ast$           | 778.077                                             | 7.338.517 |
| 10                 | Mineração              | $\ast$           | 726.447                                             | 7.499.280 |
| 11                 | Erosão                 | $\ast$           | 754.155                                             | 7.401.882 |
| 12                 | Mineração              | *                | 247.672                                             | 7.225.180 |
| 13                 | Mineração              | *                | 324.366                                             | 7.219.603 |
| 14                 | Erosão                 | $\ast$           | 732.323                                             | 7.431.630 |
| 15                 | Antropização           | *                | 688.372                                             | 7.590.684 |
| 16                 | Antropização           | $\ast$           | 240.700                                             | 7.258.590 |
| 17                 | Antropização           | $\ast$           | 671.288                                             | 7.159.290 |

**Tabela 5-1: Passivos Ambientais Pré-existentes na ADA e Área Lindeira ao Traçado Proposto para a Nova Ferroeste** 

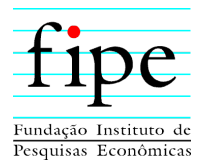

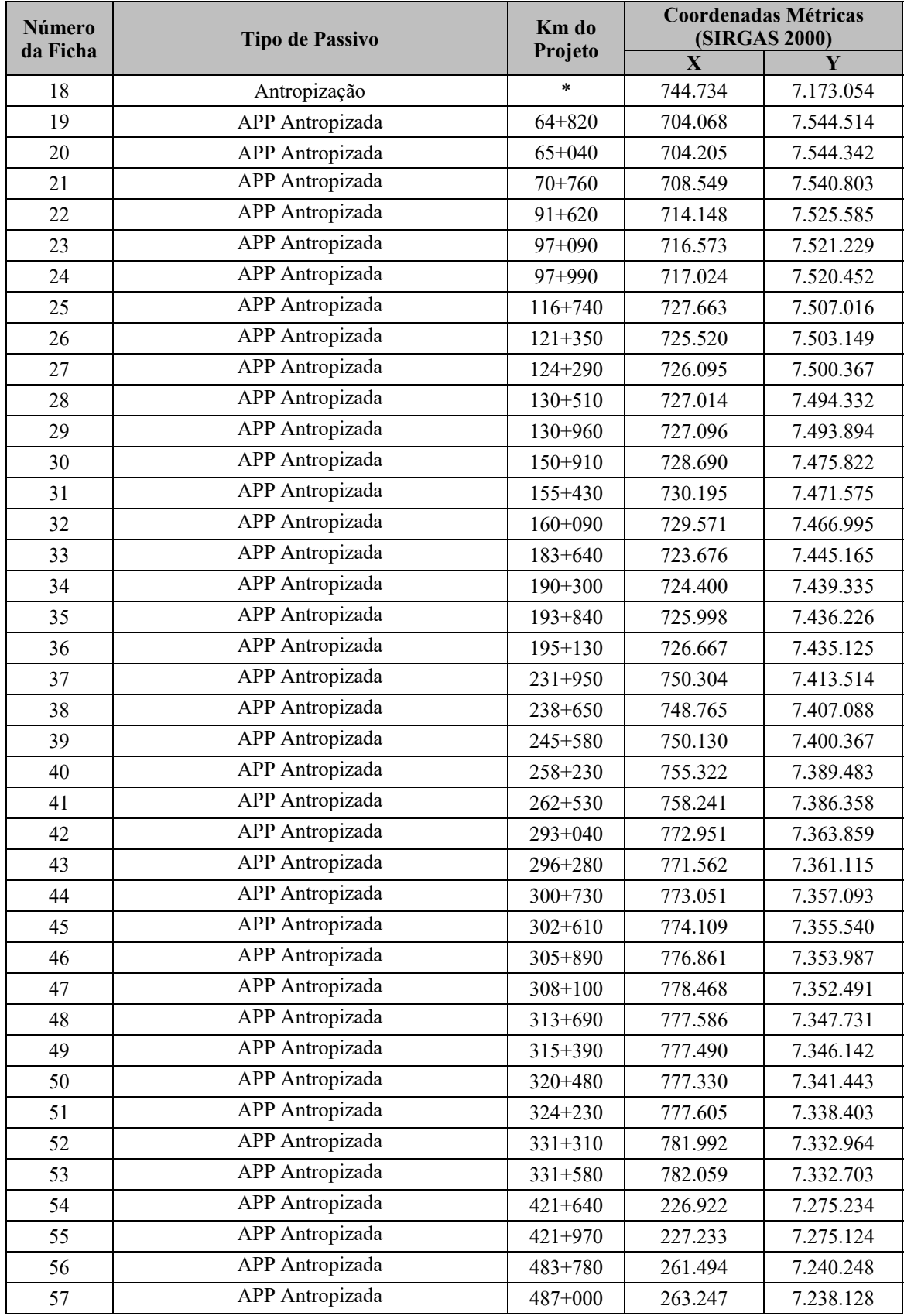

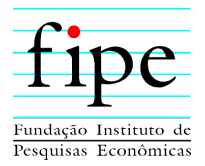

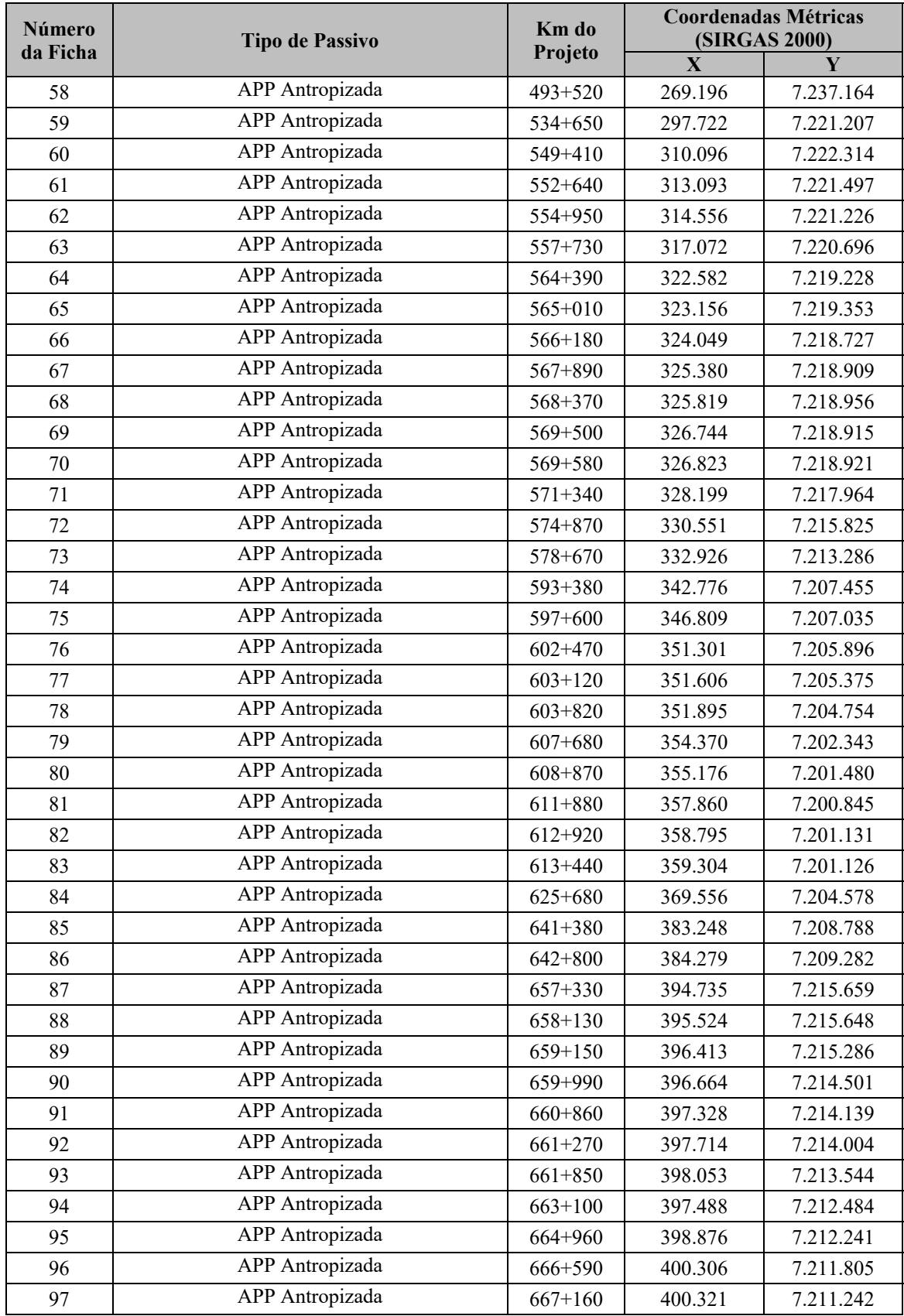

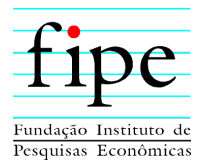

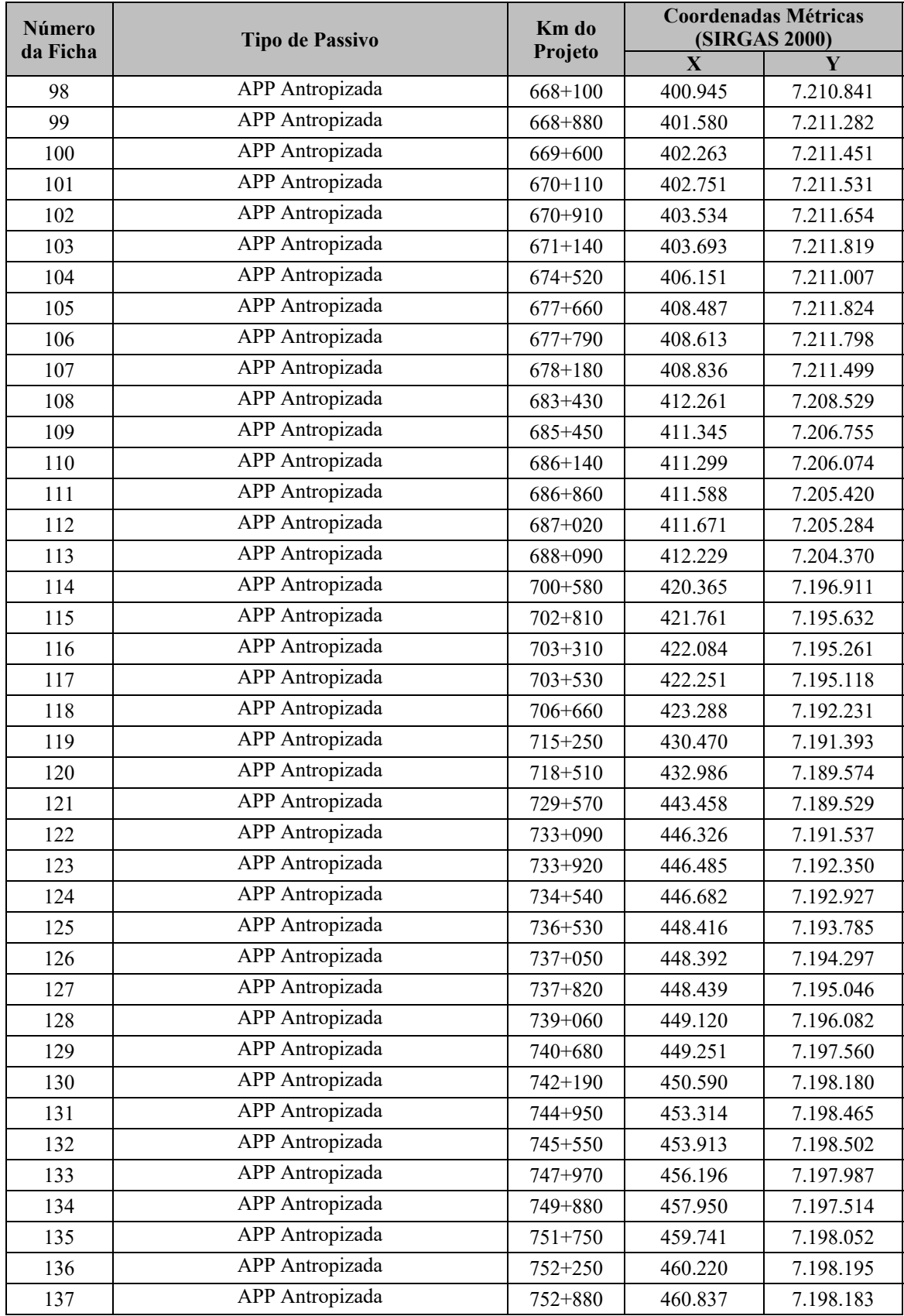

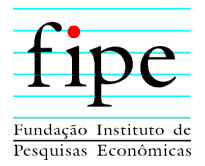

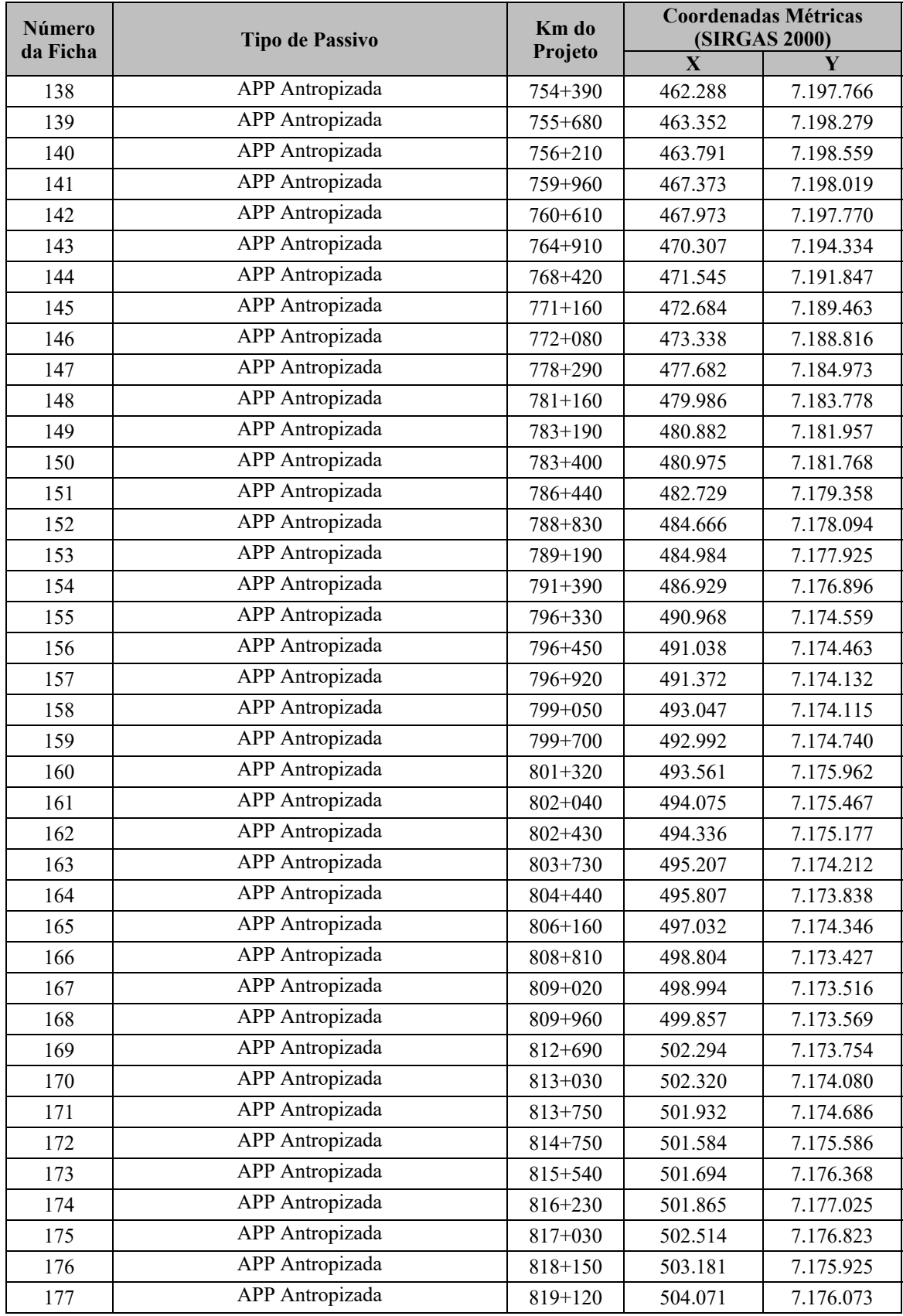

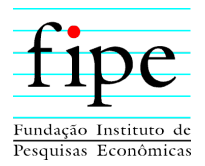

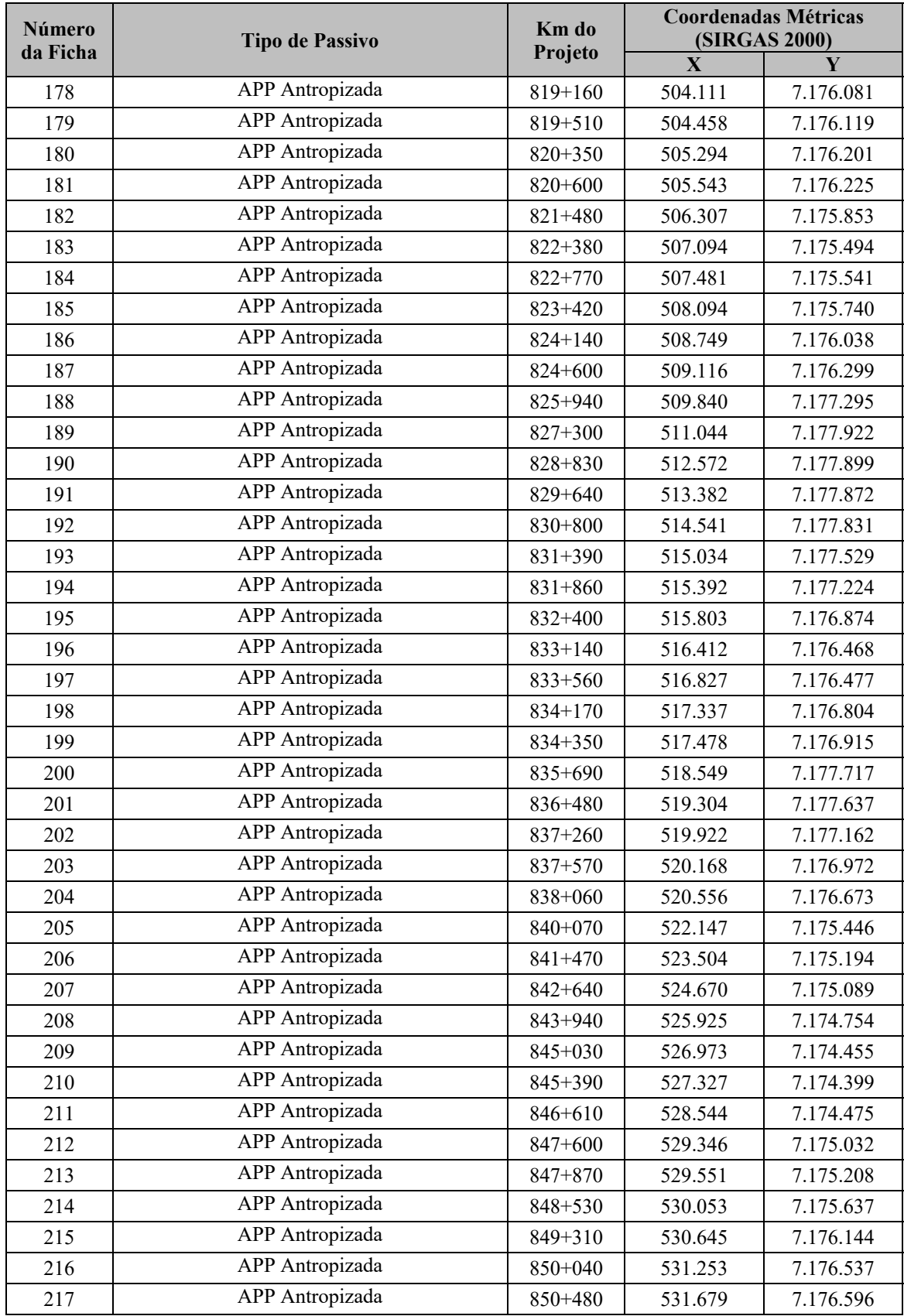

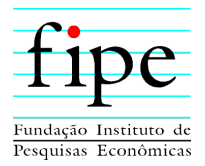

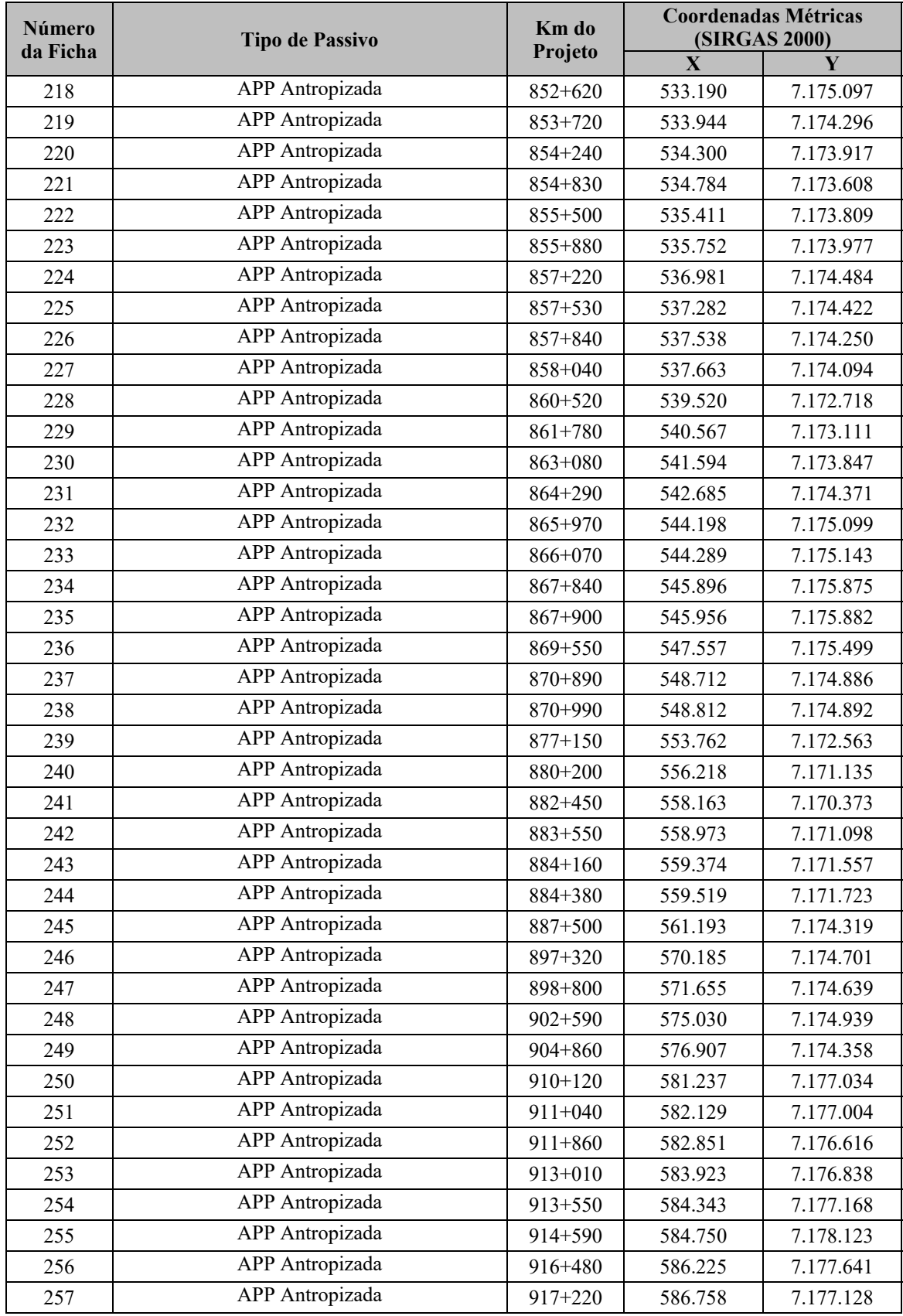

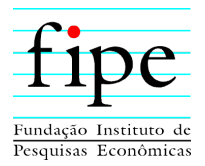

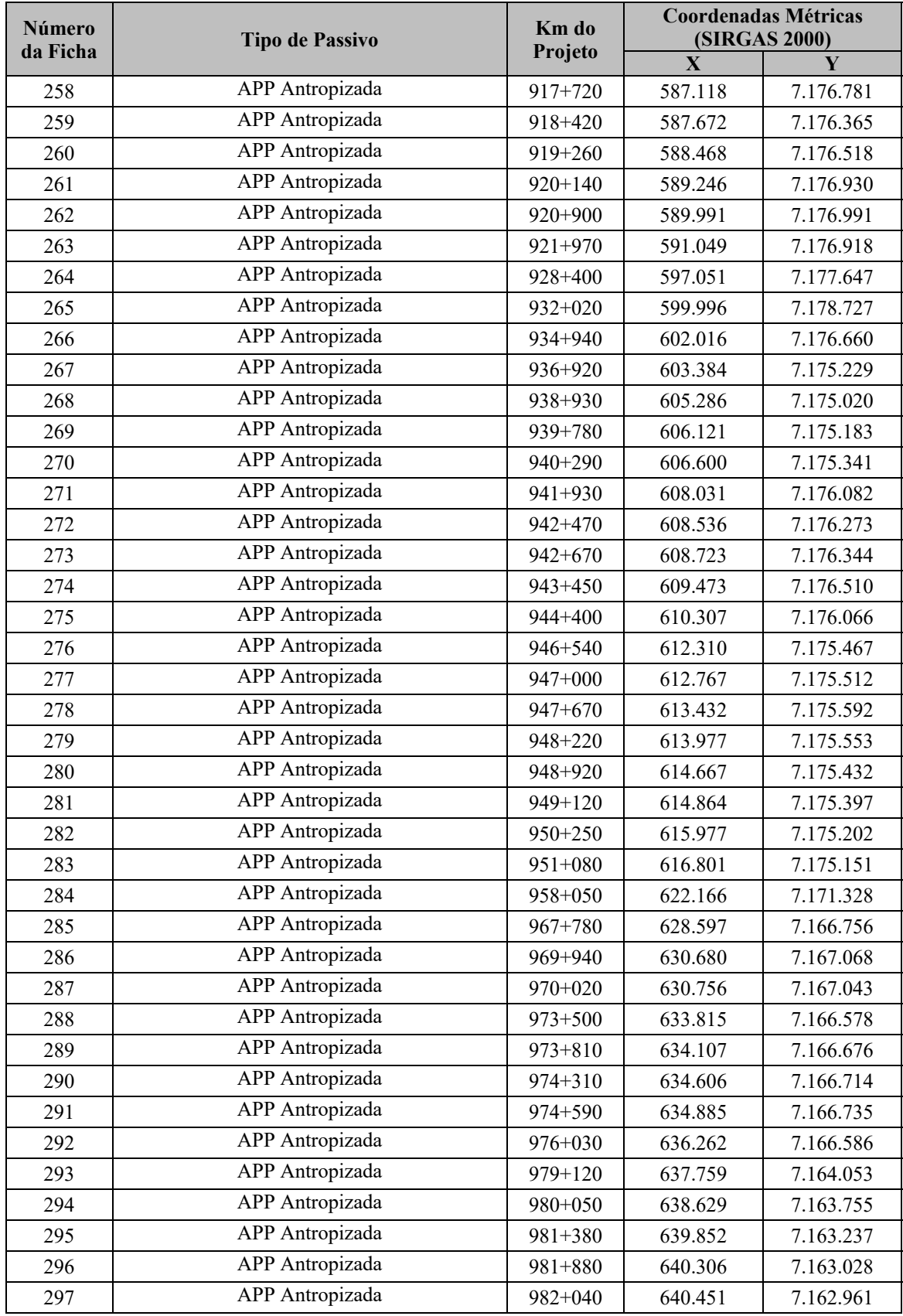

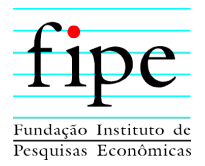

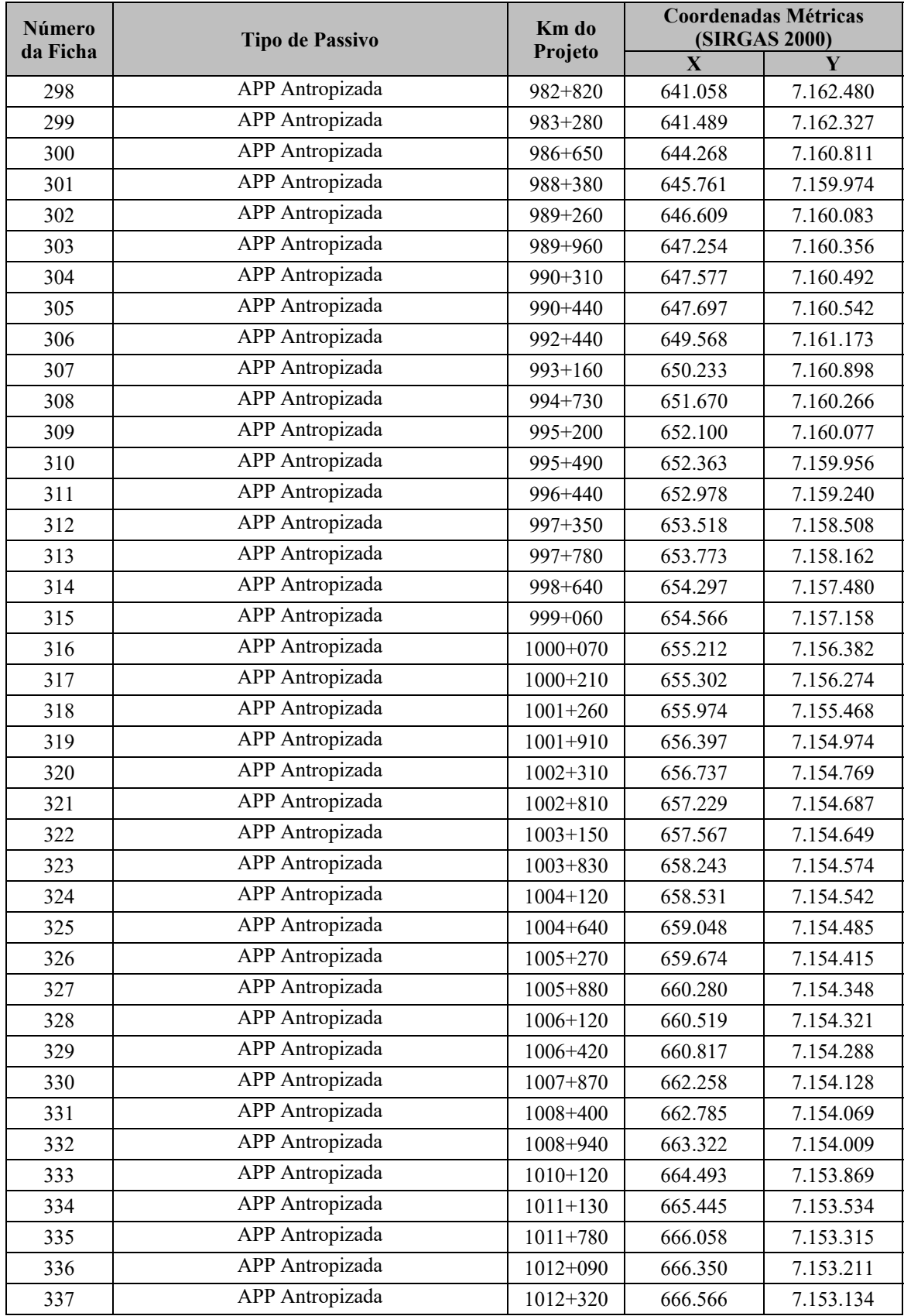

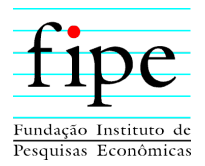

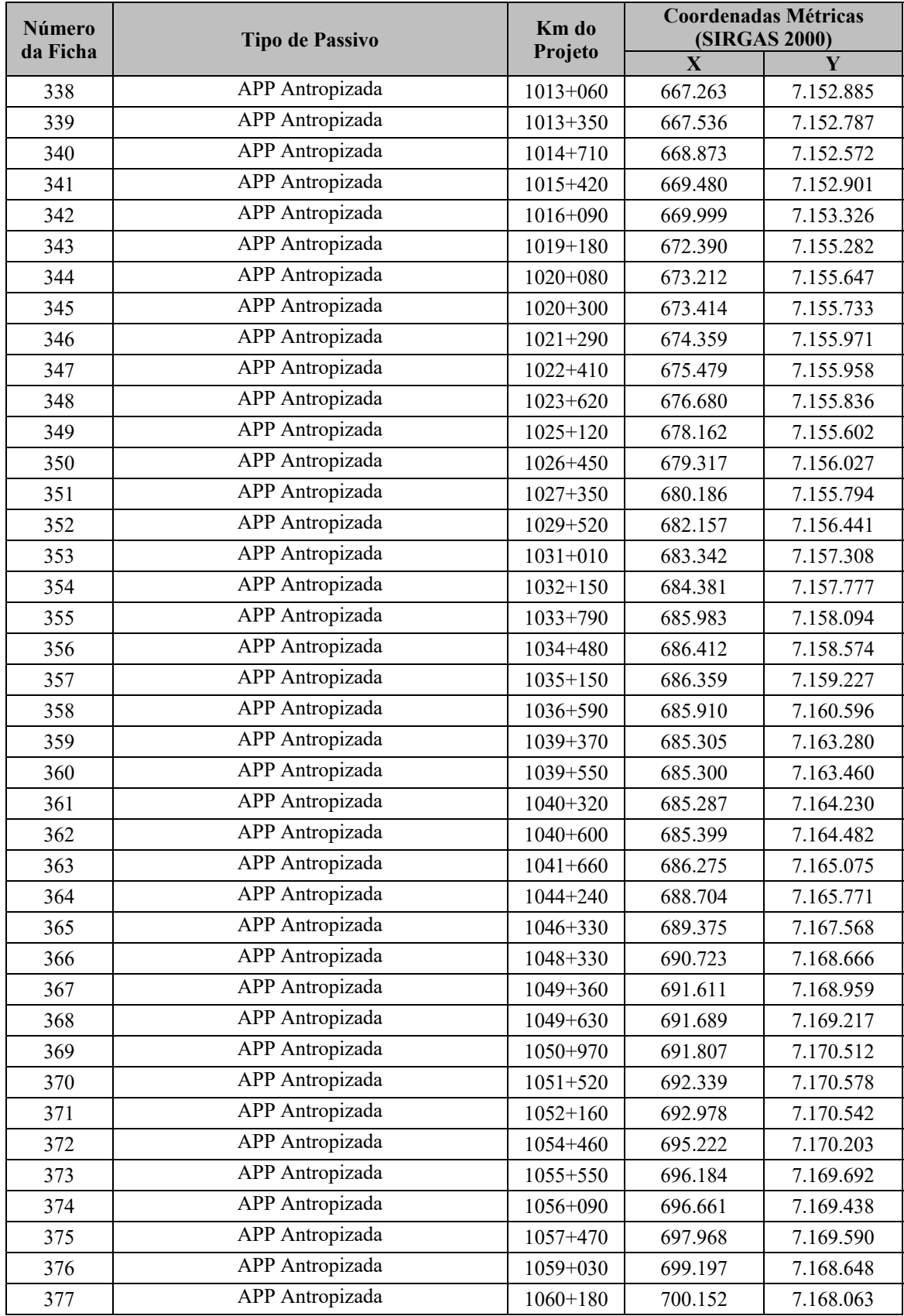

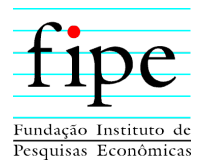

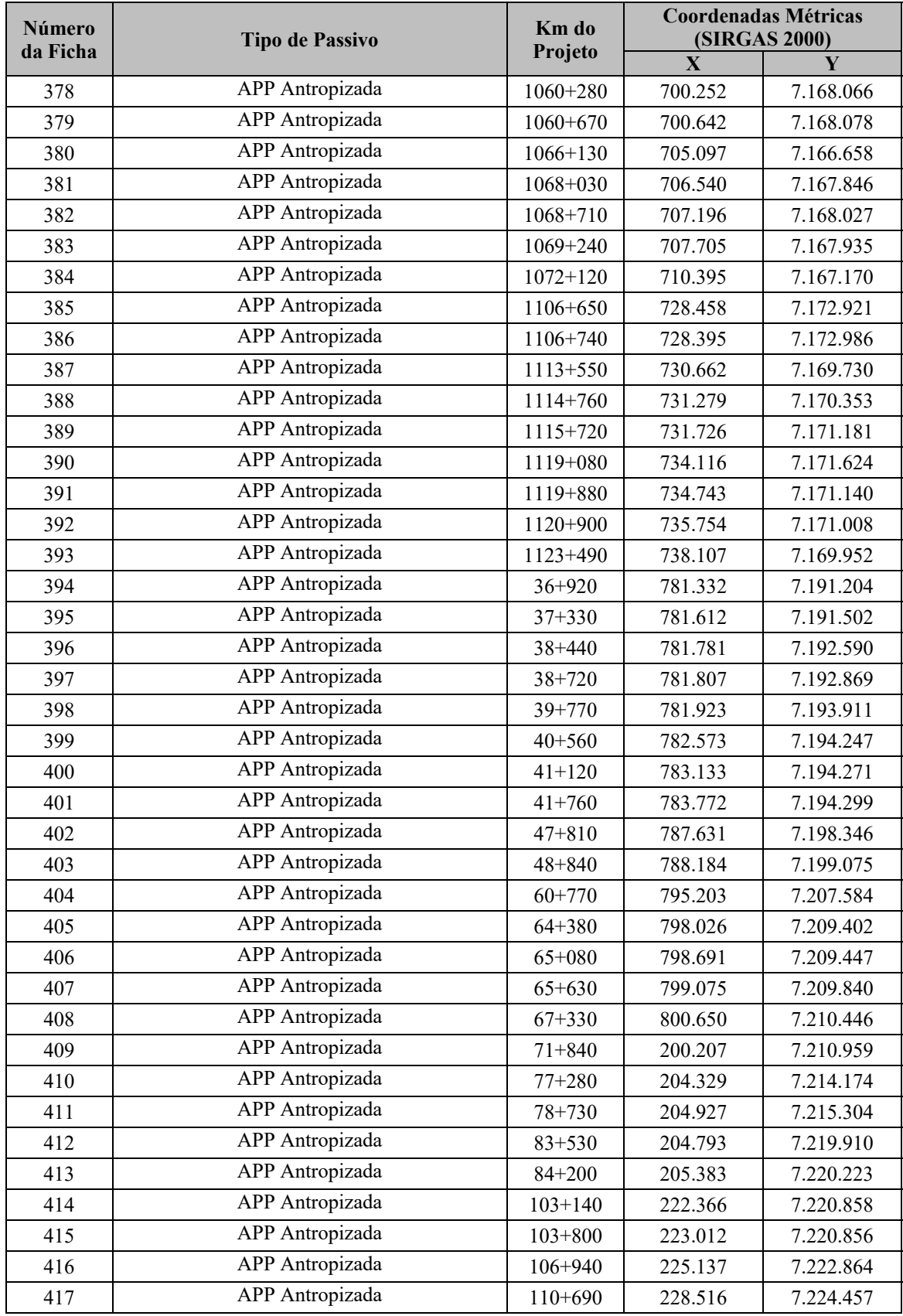

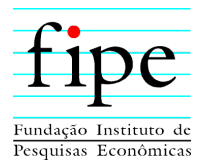

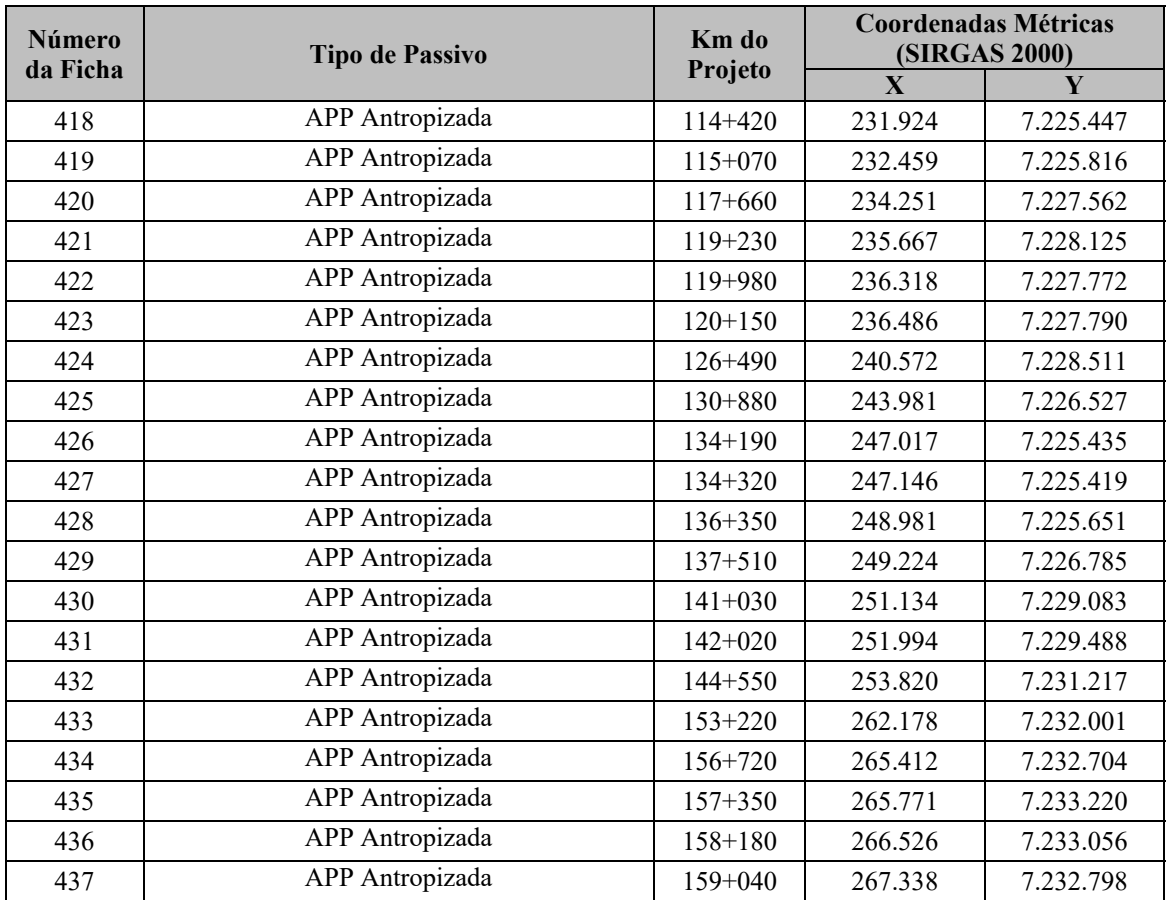

NOTA: (\*) Passivos Ambientais identificados na Área de Estudo (AE).

Na sequência são apresentados alguns exemplos de passivos ambientais decorrentes do uso e ocupação do solo nas APPs, em todo o percurso da ADA do empreendimento.

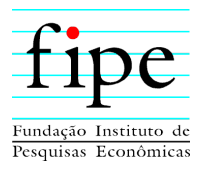

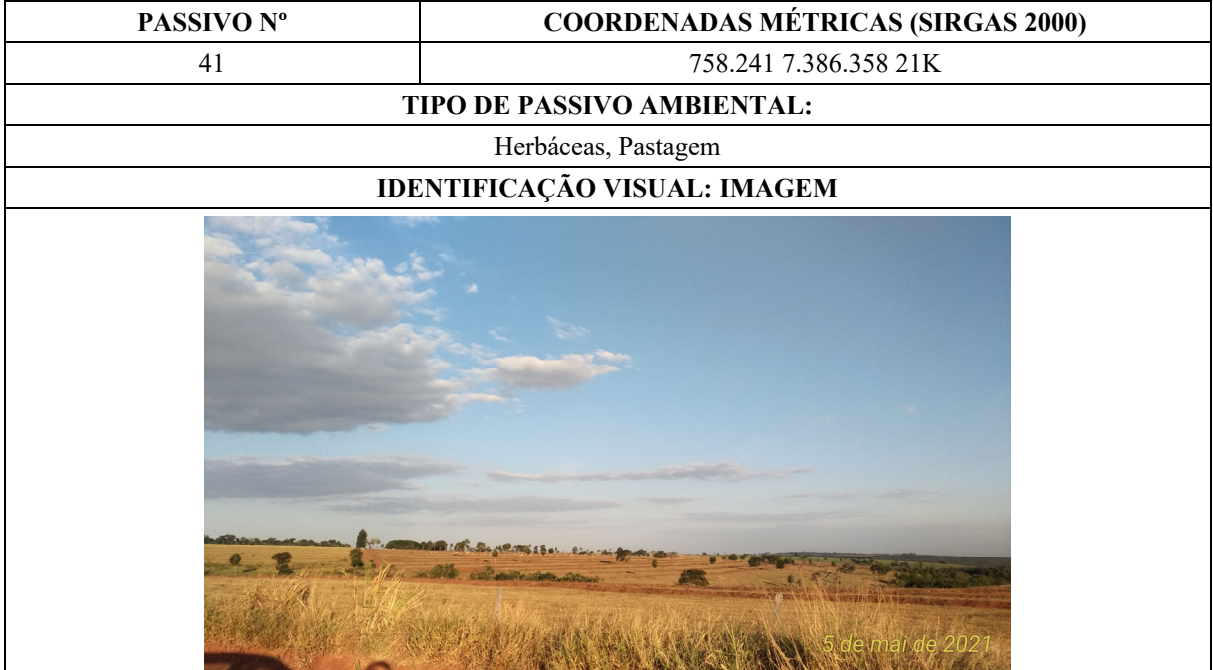

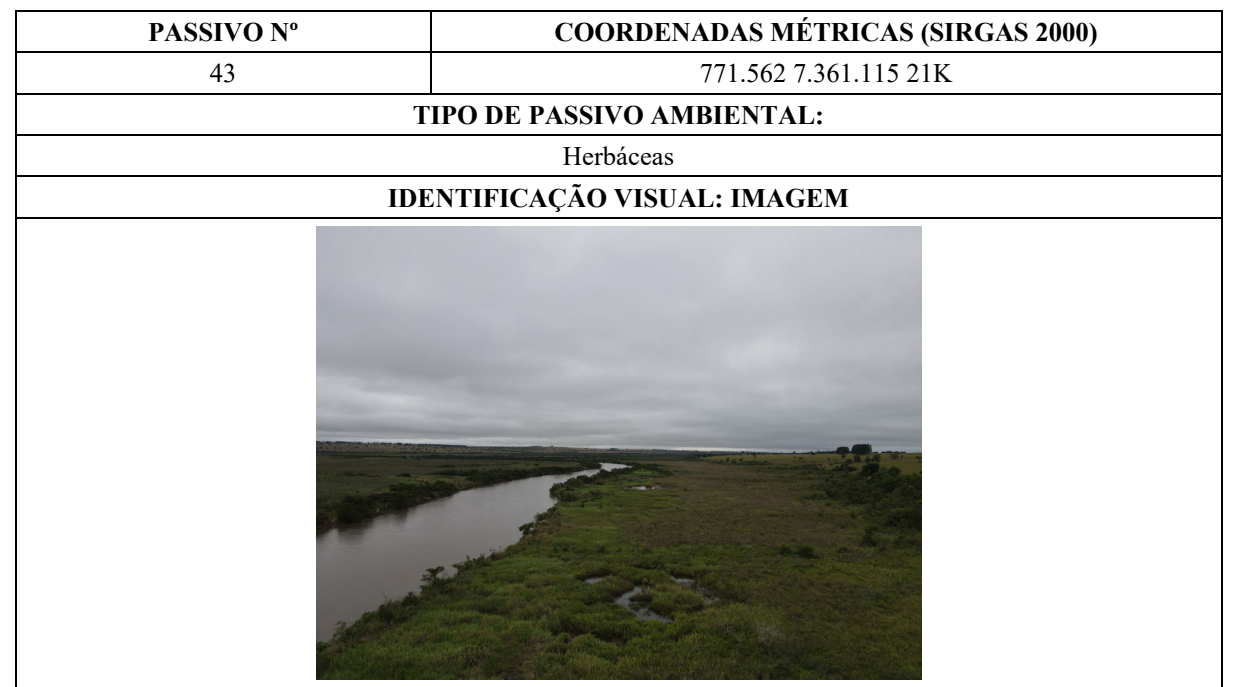

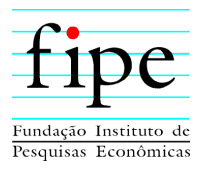

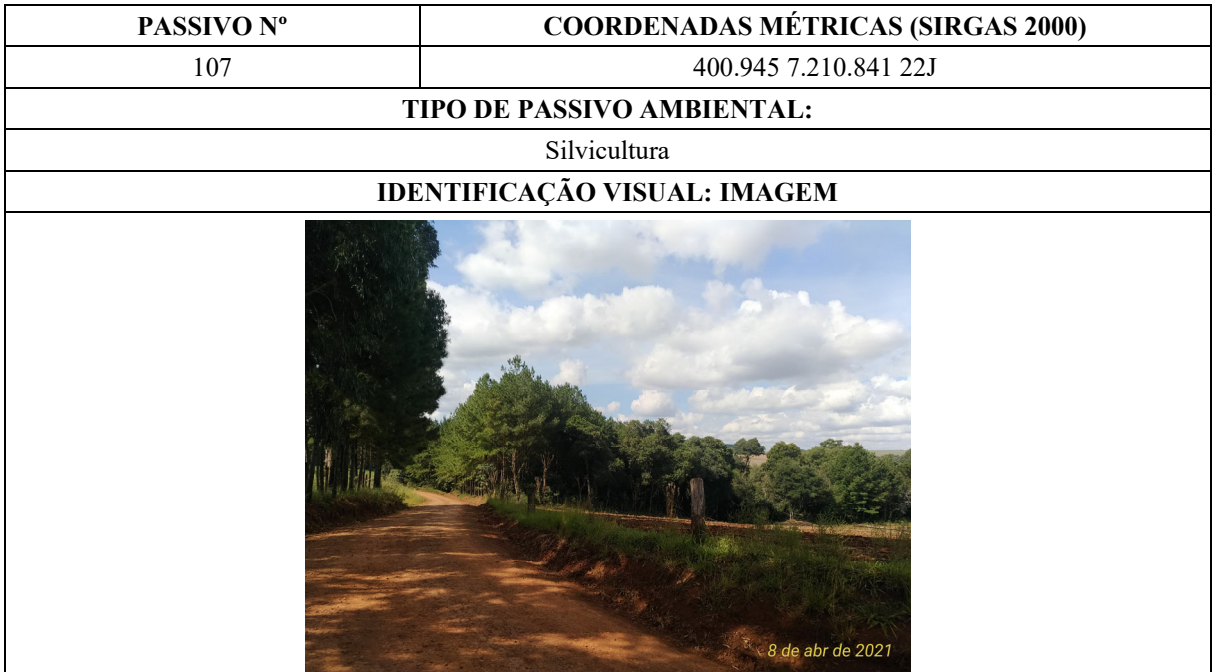

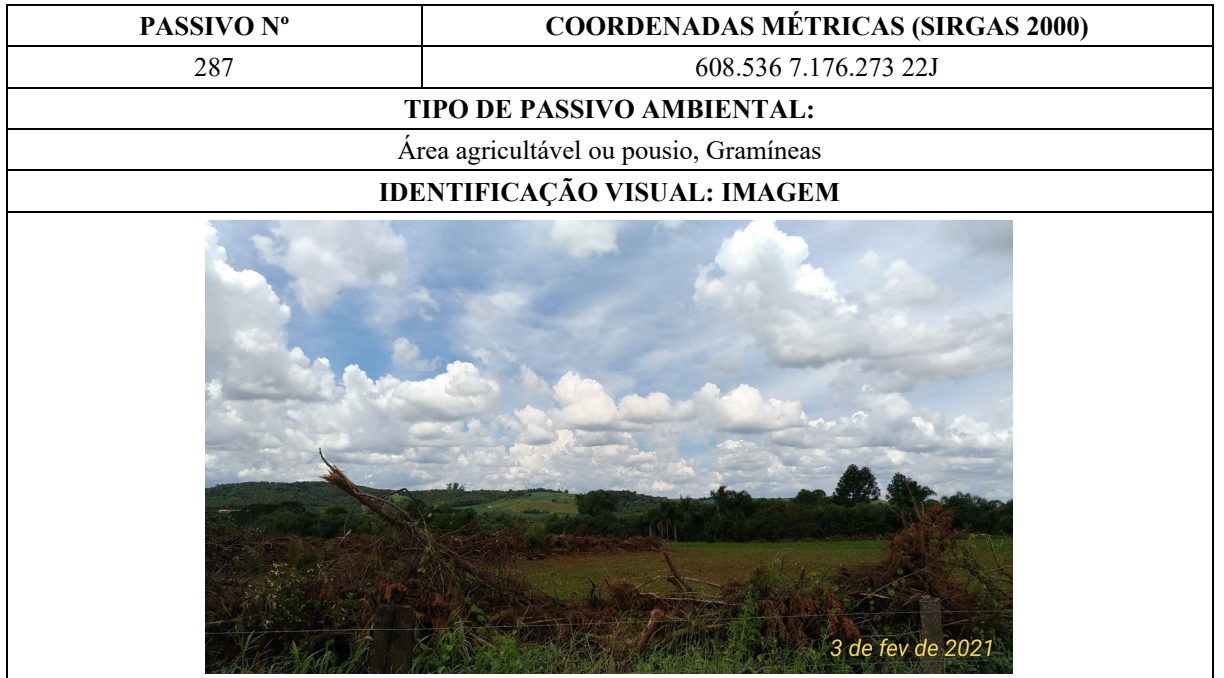

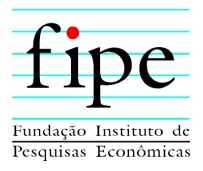

| PASSIVO Nº                   | <b>COORDENADAS MÉTRICAS (SIRGAS 2000)</b> |  |  |  |
|------------------------------|-------------------------------------------|--|--|--|
| 422                          | 734.754 7.171.140 22J                     |  |  |  |
| TIPO DE PASSIVO AMBIENTAL:   |                                           |  |  |  |
| Gramíneas                    |                                           |  |  |  |
| IDENTIFICAÇÃO VISUAL: IMAGEM |                                           |  |  |  |
|                              |                                           |  |  |  |

Fonte: Elaborado pela Fipe.

Os 437 passivos ambientais identificados no presente estudo caracterizaram situações semelhantes, principalmente com relação às áreas antropizadas. A Tabela 5-2 e o Gráfico 5-1 ilustram os quantitativos absolutos e relativos dos passivos ambientais, por tipologia.

| <b>Tipo de Passivo</b> | Quantitativo (Número) |
|------------------------|-----------------------|
| Antropização           | 428                   |
| Erosão                 | O                     |
| Mineração              |                       |
| Total                  | 437                   |

**Tabela 5-2: Distribuição dos Quantitativos dos Passivos Ambientais por Grupo** 

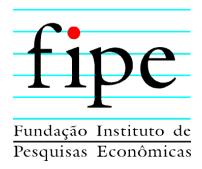

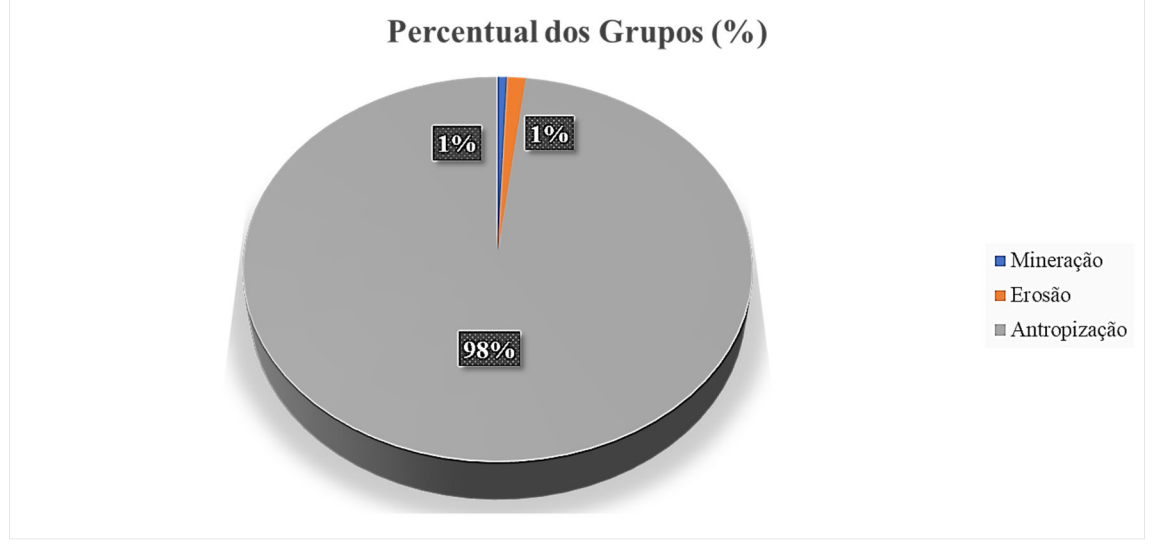

**Gráfico 5-1: Distribuição Relativa dos Grupos de Passivos Ambientais** 

Os passivos ambientais identificados como grupo "Mineração" representam cerca de 1% (três passivos registrados), e decorrem de processos de extração mineral por exploração de jazidas, áreas e empréstimos ou bota-foras não recuperados.

Para os passivos ambientais denominados como "Erosão", foram constatados apenas seis em toda a ADA, provavelmente associados à exploração agropecuária e atividades de extração de areia e cascalho dos corpos hídricos, ou ainda, falta de cobertura vegetal.

O grupo "APP Antropizada/Antropização", representa a maioria dos passivos ambientais (aproximadamente 98 %), o qual foi identificado exclusivamente pela análise das imagens de satélite, permitindo a sua quantificação e qualificação dos diferentes tipos de usos antrópicos, tais como: pastagens, áreas agricultáveis, edificações, silvicultura, entre outros.

Os usos associados à antropização das APPs correspondem a cerca de 459,75 ha da ADA, representando 4,32% da desta área. Distribuídas em seis classes, a mais significativa com aproximadamente de 156,57ha corresponde a combinação de dois ou mais tipos de antropização, tais como: área agricultável ou pousio e herbáceas (27,81 ha), herbáceas e silvicultura (11,88 ha) e acesso, gramíneas e herbáceas (10,50 ha). Em segundo, está a conversão de uso do solo para gramíneas e herbáceas que totalizam 145,20 ha da ADA, seguidos pela agropecuária (124,83 ha).

Fonte: Elaborado pela Fipe.

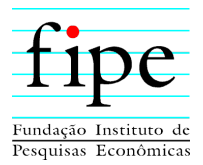

Na Tabela 5-3 estão exibidas as classes de antropização nas APPs, e suas respectivas áreas.

| Causas de Antropização (APPs)                                | Área (ha)          |
|--------------------------------------------------------------|--------------------|
| Área edificada                                               | 4,76               |
| Infraestrutura de transportes (Acesso, Rodovia,<br>Oleoduto) | 5,67               |
| Silvicultura                                                 | 22,72              |
| Agropecuária                                                 | 124,83             |
| Vegetação (Gramíneas, Herbáceas)                             | 145,20             |
| Dois ou mais usos                                            | 156,57             |
| <b>Total</b>                                                 | 459,75<br><u>.</u> |

**Tabela 5-3: Classes de Antropização Existentes nas APPs** 

Fonte: Elaborado pela Fipe.

Os valores relativos das classes de uso e ocupação do solo nas APPs são apresentados no Gráfico 5-2 Verifica-se que a classe "Área Edificada" é de menor representatividade, correspondendo a 1% da antropização nas APPs. No caso da exploração por silvicultura e infraestrutura de transportes, somados equivalem a 28,39 ha (6,17 %) dos usos indevidos.

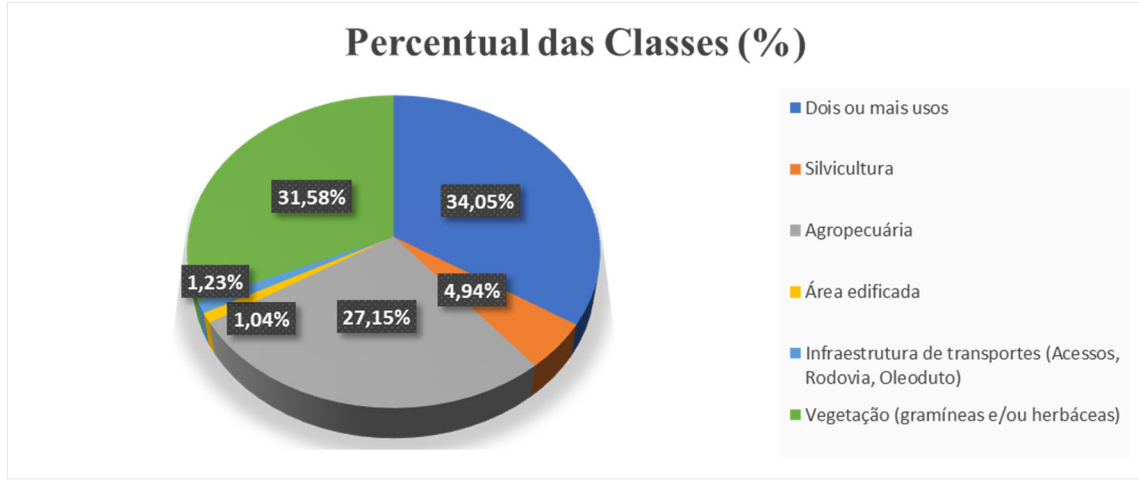

**Gráfico 5-2: Distribuição Relativa das Classes de Antropização nas APPs** 

Fonte: Elaborado pela Fipe.

No que diz respeito à distribuição geográfica, verificou-se que o estado do Paraná representa 90,85% (397) dos passivos ambientais identificados, destacando-se os

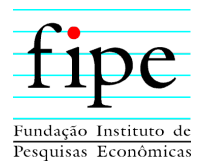

municípios de Guarapuava, Irati e São José dos Pinhais que apresentaram cerca de 141 passivos, ou seja, 32,27 % do total.

Da análise dos pontos no estado de Mato Grosso do Sul, esses totalizam 9,15% (40 ocorrências), sendo os municípios de Caarapó e Mundo Novo os mais significantes com 11 (2,52%) e nove (2,06%) do total dos registros.

Não foram identificados passivos ambientais em 10 municípios ao longo da ADA do empreendimento, sendo oito no Paraná (Campo Bonito, Maripá, Marquinho, Nova Santa Rosa, Santa Terezinha do Itaipu, Terra Roxa, Tupãssi e Vera Cruz do Oeste) e dois em Mato Grosso do Sul (Itaporã e Maracaju).

A Tabela 5-4 apresenta os quantitativos, em valores absolutos e relativos, distribuídos por municípios e estados.

| Município                       | <b>Estado</b>      | <b>Ouantitativo</b> | Percentual (%) |
|---------------------------------|--------------------|---------------------|----------------|
| Amambai                         | Mato Grosso do Sul | 7                   | 1,60%          |
| Caarapó                         | Mato Grosso do Sul | 11                  | 2,52%          |
| Dourados                        | Mato Grosso do Sul | 5                   | 1,14%          |
| Eldorado                        | Mato Grosso do Sul | $\overline{2}$      | 0,43%          |
| Iguatemi                        | Mato Grosso do Sul | 6                   | 1,37%          |
| Mundo Novo                      | Mato Grosso do Sul | 9                   | 2,06%          |
| <b>Total Mato Grosso do Sul</b> |                    | 40                  | 9,15%          |
| Araucária                       | Paraná             | 24                  | 5,49%          |
| Balsa Nova                      | Paraná             | 1                   | 0,23%          |
| Candói                          | Paraná             | 5                   | 1,14%          |
| Cantagalo                       | Paraná             | $\overline{2}$      | 0,46%          |
| Cascavel                        | Paraná             | 14                  | 3,20%          |
| Catanduvas                      | Paraná             | 1                   | 0,23%          |
| Céu Azul                        | Paraná             | 11                  | 2,52%          |
| Contenda                        | Paraná             | 15                  | 3,43%          |
| Fazenda Rio Grande              | Paraná             | 6                   | 1,37%          |
| Fernandes Pinheiro              | Paraná             | 18                  | 4,12%          |
| Goioxim                         | Paraná             | 25                  | 5,72%          |
| Guaíra                          | Paraná             | 3                   | 0,69%          |
| Guaraniaçu                      | Paraná             | 13                  | 2,97%          |
| Guarapuava                      | Paraná             | 34                  | 7,78%          |
| Ibema                           | Paraná             | 1                   | 0,23%          |

**Tabela 5-4: Quantitativos de Passivos Ambientais por Município e Estado** 

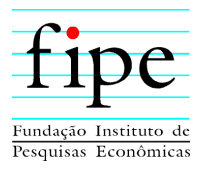

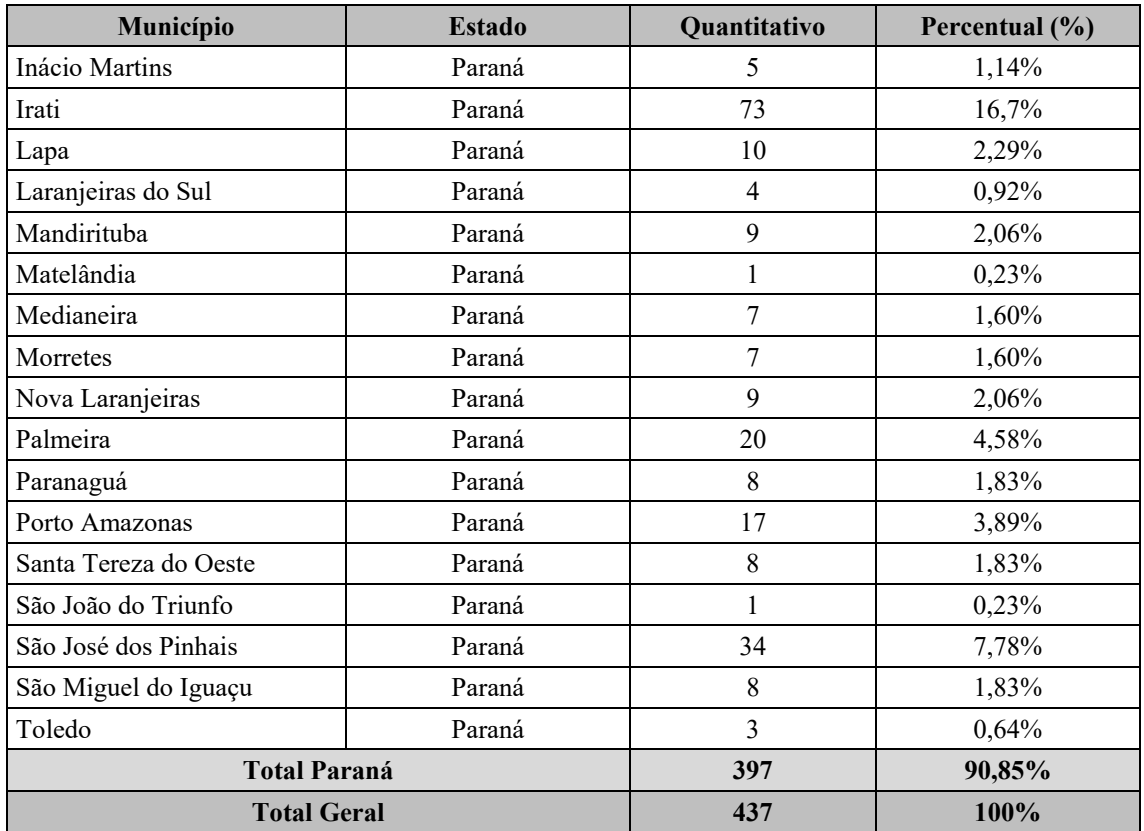

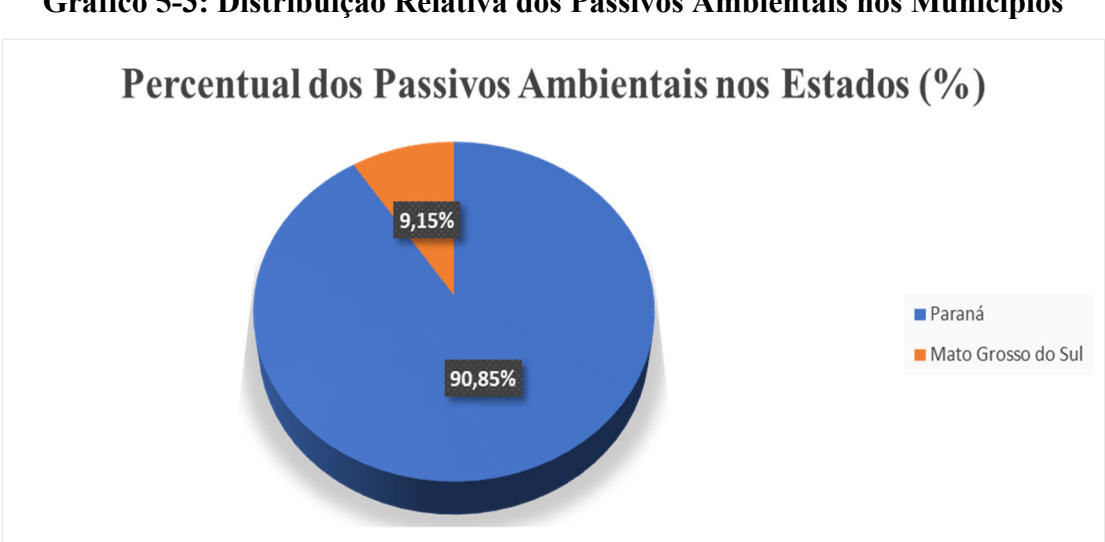

#### **Gráfico 5-3: Distribuição Relativa dos Passivos Ambientais nos Municípios**

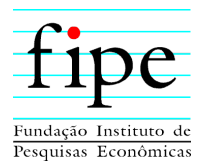

#### **5.4.2.2 Causas e Consequências**

Conhecer as tipologias dos passivos ambientais e seus processos de formação, é imprescindível para a indicação de propostas para suas recuperações/remediações. Sendo assim, com base no levantamento de campo, análise de imagens e banco de dados vetorial, foi possível o agrupamento por tipologia, permitindo a indicação de possíveis causas e consequências de formação, as quais são prestadas na Tabela 5-5.

| <b>Tipo de Passivo</b>           | Causa                                                                                                    | Consequência                                                                                                    |
|----------------------------------|----------------------------------------------------------------------------------------------------|----------------------------------------------------------------------------------------------------|
| APP Antropizada/<br>Antropização | Supressão de vegetação e/ou<br>degradação em Área de Preservação<br>Permanente para a exploração de<br>agropecuária, vegetação exótica,<br>garimpo, edificação, entre outras, e<br>ainda, ações humanas ocasionando<br>queimadas e prática de captura de<br>animais | Assoreamento, erosão, impacto na<br>fauna aquática: tais como:<br>fragmentação de habitats, perda de<br>biodiversidade, interferência na<br>conectividade entre remanescentes<br>de vegetação natural, e na qualidade<br>da água |
| Erosão                           | Falta de proteção vegetal ou<br>ausência/ falha no dimensionamento<br>do sistema de drenagem ou no<br>manejo do solo                                                                                                    | Perda de solo, aumento da erosão,<br>assoreamento e/ou alteração do<br>regime hídrico, podendo<br>comprometer a fauna aquática                                                                                                   |
| Mineração                        | Extração de minérios sem<br>obediência às normas legais ou em<br>desarmonia às boas práticas,<br>determinando a implantação do<br>Projeto de Recuperação de Áreas<br>Degradadas por mineração                                                                       | Remoção da vegetação,<br>contaminação dos solos,<br>assoreamento, alteração na<br>qualidade da água, formação de<br>processos erosivos, perda de habitats<br>para a fauna                                                        |

**Tabela 5-5: Relação Causa-Consequência pelo Tipo de Passivo Identificado** 

Fonte: Elaborado pela Fipe.

#### **5.4.3 Considerações Finais**

A preocupação com o meio ambiente se torna de grande importância, à medida que os recursos naturais se constituem em fontes esgotáveis. Nesse sentido, o presente levantamento e estudo, permitiu a identificação e quantificação dos passivos ambientais existentes ao longo da ADA e AE do empreendimento para que sejam previstas medidas mitigatórias que minimizem e/ou eliminem tais ocorrências.

Relevante destacar, que os passivos ambientais apresentados são pré-existentes em relação à implantação do empreendimento e que podem não estar contemplados no rol de

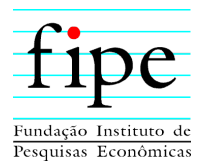

obrigações do empreendedor, não sendo qualificadas neste estudo as responsabilidades, objetiva ou subjetiva, das áreas a serem recuperadas.

No entanto, ações conjuntas entre empreendedor e proprietários lindeiros podem amenizar os efeitos de usos e ocupação do solo nas APPs, sendo utilizados os Programas de Interação e Comunicação Social e de Educação Ambiental, além dos quantitativos de mudas do Programa de Compensação Ambiental pela Supressão de Vegetação, para replantio, manutenção e preservação dessas áreas.

No caso dos depósitos de resíduos sólidos, considerando tratar-se de áreas desativadas ou irregulares, estes poderão compor o Programa de Recuperação de Áreas Degradadas que visa à minimização de possíveis impactos ambientais por parte dos responsáveis.

Os passivos ambientais classificados como grupo "Erosão", poderão ser saneados quando da elaboração dos projetos executivos de engenharia, prevendo melhorias nos dispositivos de drenagem, retaludamento, recomposição da cobertura vegetal, entre outros.

Deve-se sempre recordar que a conservação da biodiversidade colabora para a manutenção de recursos naturais, garantindo a disponibilidade e repercutindo inclusive em melhorias para a economia, e na sadia qualidade de vida dos indivíduos.

Nesse sentido, recomenda-se a aplicação das medidas mitigadoras propriamente ditas, estas são apresentadas no item 8: Medidas e Programas Ambientais, dentre os quais:

- Programa de Monitoramento e Controle de Processos Erosivos e Movimentos de Massa Gravitacional;
- Programa de Recuperação de Áreas Degradadas;
- Programa de Interação e Comunicação Social; e
- Programa de Educação Ambiental.

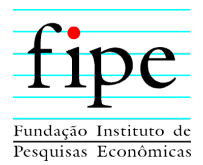

#### **5.5 SÍNTESE DA SITUAÇÃO AMBIENTAL DA REGIÃO**

Este capítulo apresenta a síntese ambiental dos diagnósticos dos meios físico, biótico e socioeconômico, destacando os fatores ambientais considerados mais sensíveis pela equipe responsável pelo EIA. Objetiva-se apresentar um resumo da qualidade ambiental ao longo do traçado em estudo, sendo destacadas as situações em que o empreendimento poderá vir a interferir nos contextos ambientalmente sensíveis.

O traçado total do empreendimento possui 1.291,06 km de extensão, e inclui dois diferentes estados brasileiros, o Paraná e o Mato Grosso do Sul. Portanto, tratativas a respeito da qualidade ambiental da região sob influência do projeto devem ser abordadas de forma compartimentalizada, por estado, região ou trecho da ferrovia.

Os estudos de caracterização climática confirmaram, por meio de dados de estações meteorológicas, os tipos climáticos de Koppen ocorrentes ao longo do traçado. De acordo com os levantamentos de eventos extremos para a região do empreendimento, pode-se afirmar que há tendências periódicas para as ocorrências extremas. Quando estes eventos ocorrem, são registradas alterações, principalmente nos volumes de precipitações pluviométricas, com destaque para o Trecho V no período de verão, devido sua localização no litoral paranaense estar mais sujeita às influências das circulações atmosféricas.

A AE atravessa nove Unidades Geomorfológicas distintas, em que foram definidas as Unidades de Paisagem descritas a seguir. Planaltos: no Paraná são divididos em Primeiro, Segundo e Terceiro Planaltos, e no Mato Grosso do Sul são representados pelo Planalto Sul-mato-grossense; Serra do Mar: Serra do Mar Paranaense, Rampas de Pré-Serra e Serras Isoladas e Blocos Soerguidos da Serra do Mar; Planícies: Planície Litorânea e Planícies Fluvio-Marinhas, Planícies Fluviais, além da Planície do Rio Paraná.

No Paraná, na AE, ocorrem as rochas magmáticas e metamórficas na Serra do Mar e Primeiro Planalto. No Segundo Planalto ocorrem rochas sedimentares, e no Terceiro Planalto ocorrem rochas vulcânicas da Formação Serra Geral. Já no Mato Grosso do Sul ocorrem rochas vulcânicas da Formação Serra Geral, e sedimentos da Formação Caiuá.

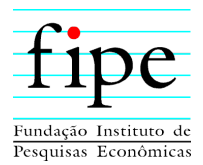

Também ocorrem, em ambos os estados, depósitos aluvionares associados aos corpos hídricos.

As altitudes variam de zero a 1.300 metros acima do nível do mar, ao longo do traçado, sendo que as altitudes mais elevadas estão na Serra do Mar e na Serra da Esperança.

A declividade varia ao longo do traçado, sendo que no Trecho I e II o relevo predominante é suave ondulado (3-8%), nos Trechos III e IV o relevo predominante é ondulado (8- 20%), e no Trecho V predomina o relevo forte ondulado (20-45%).

Na AE foram identificados 1.573 processos minerários, sendo 157 disponíveis, totalizando 1.416 processos minerários ativos. No estado do Paraná existem 1.357 processos minerários requeridos na AE, enquanto em Mato Grosso do Sul foram identificados 107 requeridos na região da AE. As substâncias identificadas no cadastro mineiro foram as seguintes: água mineral, areia, arenito, argila, basalto, bentonita, cascalho, diabásio, filito, folhelho, gabro, gnaisse, ilmenita, leucofilito, migmatito, cobre, ferro, ouro, quartzito, riolito e saibro.

As áreas suscetíveis à inundação estão dominantemente associadas às drenagens. As áreas suscetíveis à erosão, considerando desde ravinas e voçorocas, foram identificadas principalmente associadas a corpos hídricos. Na região da Serra do Mar (Trecho V) foram identificados os pontos mais críticos relacionados à suscetibilidade à erosão, no entanto, em áreas associadas a sedimentos arenosos, o potencial erosivo também é elevado (Trecho I).

As áreas suscetíveis a movimentos de massa gravitacionais apresentam maior destaque nos Trechos III, IV e V, em especial nas regiões serranas, tais como a Serra do Mar e Serra da Esperança que apresentam relevo com encostas íngremes suscetíveis a esses movimentos. Nestas regiões os solos são geralmente pouco espessos nos topos, ausentes nas vertentes e acumulam-se nas bases das encostas em formações de tálus. Nessas regiões, os cortes no terreno expõem paredões de rocha em taludes verticalizados.

Sobre os solos, pode-se concluir que os Latossolos Vermelhos (LV) são predominantes na AE e ADA do empreendimento, tendo ampla ocorrência associada as áreas de relevo mais suave do traçado. Seguidos pelos Cambissolos, Neossolos, Argissolos e Nitossolos

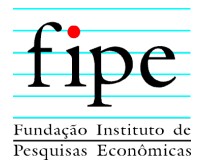

associados ao relevo mais movimentado do traçado. Cabe destaque também à presença de solos hidromórficos como Gleissolos, Organossolos e Espodossolos, os quais são mais comuns nas proximidades das áreas de várzea dos rios Iguatemi, Paraná, Iguaçu, Maurício, Miringuava Mirim e na planície litorânea. O traçado passa por muitas áreas com solos preparados para elevada produtividade agrícola, e o estabelecimento da faixa de domínio nestas áreas pode ser considerado fator socioambiental sensível.

A AE do empreendimento está inserida nas Regiões Hidrográficas do Paraná e Atlântico Sul. As bacias hidrográficas a serem interceptadas pelo empreendimento são: Ivinhema, Amambai, Iguatemi, Baixo Iguaçu, Médio Iguaçu, Alto Iguaçu, Paraná 3, Tibagi, Ivaí, Piquiri e Litorânea. Diversas áreas de mananciais foram identificadas na AE, juntamente com pontos de captações superficiais e subterrâneas. Cabe destaque ao número de áreas de mananciais atuais e futuros interceptados pelo traçado: somando informações da base do IAT com o Decreto Estadual nº 4.435/2016 (válido para a Região Metropolitana de Curitiba), são 30 áreas interceptadas no Paraná, numa extensão de cerca de 276 km de traçado. Em Mato Grosso do Sul, foram identificados mananciais em maior proximidade ao traçado na região de Dourados e na região de Mundo Novo. Cabe destacar que neste estado a captação de águas subterrâneas é significativa.

Quanto à qualidade da água, o cálculo do IQA em 65 pontos de monitoramento distribuídos ao longo do traçado indicou que a maioria dos corpos hídricos analisados apresenta boa qualidade da água. Na campanha de verão, realizada em fevereiro/2021, dois pontos apresentaram água de qualidade ótima, 57 pontos apresentaram água de qualidade boa e seis pontos apresentaram qualidade regular. Na campanha de inverno, realizada em julho/2021, 55 pontos apresentaram água de qualidade boa e nove pontos apresentaram qualidade regular.

Em relação à qualidade do ar, a qualidade nos sete pontos monitorados foi classificada como boa com base nos parâmetros monitorados, destacando-se que todos os resultados obtidos e previstos em modelagem de dispersão atmosférica estão de acordo com os padrões de qualidade do ar preconizados na Resolução Conama nº 491/2018.

Quanto a ruídos e vibração ambiental, a avaliação foi realizada através de medições e mapas de dispersão sonora. Foram considerados 21 pontos de monitoramento

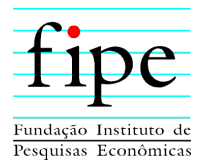

representativos, distribuídos ao longo do traçado. Os locais de avaliação foram selecionados devido às características de uso do solo, priorizando regiões sensíveis a ruídos e vibrações como: área residencial rural, área residencial urbana e atividades rurais de criação de animais. As avaliações demostraram que atualmente alguns locais avaliados já possuem níveis de ruído e vibração acima do recomendado pelas normativas vigentes. Ainda, ficou constatado através de modelagens preditivas que os níveis de ruído e vibração devido às obras de implantação e passagem de trem irão impactar à comunidade lindeira, principalmente comunidades circunvizinhas à ferrovia (até 1 km de distância).

Quanto ao patrimônio espeleológico, foram identificadas dez cavidades naturais na área de prospecção definida para o estudo. Dessas cavidades, nove foram classificadas como de baixa relevância (Abrigo Engenheiro Bley I, Gruta Engenheiro Bley II, Gruta Engenheiro Bley III, Abrigo Engenheiro Bley IV, Abrigo Engenheiro Bley V, Abrigo Engenheiro Bley VI, Abrigo Engenheiro Bley VII, Gruta dos Arcos e Caverna do Alemão) e uma foi classificada de média relevância (Caverna Engenheiro Bley). Vale ressaltar que somente o Abrigo Engenheiro Bley VII está situado na ADA (58 metros da diretriz) do empreendimento, sendo a única cavidade com possibilidade de ser suprimida. Todas as demais cavidades identificadas se encontram fora da ADA.

A AE prevista para elaboração do diagnóstico dos aspectos relacionados à flora da Nova Ferroeste encontra-se nos domínios dos Biomas Cerrado (11% do traçado previsto), e Mata Atlântica *sensu lato* (89% do traçado previsto), contemplando assim áreas de transição entre os dois referidos biomas (IBGE, 2004). Dentre as diferentes fitofisionomias que ocorrem no Cerrado, há influência de áreas savânicas e formações de transição com a Mata Atlântica. Já em relação à Mata Atlântica, ocorre influência sobre Floresta Estacional Semidecidual, Floresta Ombrófila Mista, Floresta Ombrófila Densa, contemplando ambientes florestais e áreas de estepe (campo nativo), além de ambientes de contato (transição entre formações). A ADA tem uma área total de 11.437,42 ha.

A sessão localizada em território sul-matogrossense pode ser considerada uma zona apenas, pois toda a região situada do marco inicial até a margem direita do rio Paraná, apresenta características ambientais semelhantes, em que a paisagem é marcada por uma matriz agrícola, onde apenas os locais que coincidem com a hidrografia, faixas estreitas

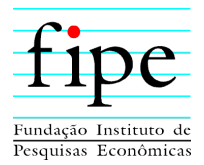

de vegetação arbórea, savânicas e campestres, apresentam ambientes naturais relevantes para a flora e fauna silvestre, com escassas exceções. As áreas na ADA ocupadas por fitofisionomias de domínio do Bioma Cerrado, somam 57,94 ha, incluindo áreas de campos naturais associadas, em que, a área de inundação dos rios Brilhante, Santa Maria, Peroba, Dourados, Maracaí, Iguatemi, Paraná e alguns afluentes é que apresentam várzeas onde há elevada concentração de elementos da fauna. Quanto às áreas de Mata Atlântica interiorana (Floresta Estacional Semidecidual), existem poucos fragmentos isolados, os quais representam diminutas áreas de preservação, referentes às reservas legais de propriedades privadas.

A pequena extensão, a falta de conexão com outras áreas florestais e o empobrecimento contínuo da vegetação devido à ação do fogo constante e à presença de gado, javalis ou outros animais exóticos, são fatores que caracterizam estes ambientes florestais como pouco representativos perante a riqueza que deveriam apresentar, onde foram contabilizadas 264 espécies identificadas a nível de epíteto específico. Embora em ambientes restritos, podem ser encontradas espécies da flora ameaçadas de extinção, como o espeteiro (*Casearia gossypiosperma),* a fruta-de-pomba *(Erythroxylum anguifugum),* a peroba-poca *(Aspidosperma cylindrocarpon)* e o araticum *(Annona coriacea)*, classificadas como "raras" no estado do Paraná (SEMA/ZGH, 1995). Portanto, essa região, referente ao Trecho I da Nova Ferroeste, apresenta problemas ambientais relacionados à agricultura e pecuária, atividades que devastaram os ambientes naturais diante de seu avanço. Essas ocorrem em terrenos arenosos, e em função da redução e alteração desses ambientes, culmina no comprometimento de uma importante função, que é de agir como zonas-tampão, ou seja, um filtro ecológico entre as áreas agrícolas e os cursos de água. As várzeas são riquíssimas em espécies de anfíbios, répteis, aves e mamíferos, entretanto, em diversos locais está havendo a instalação de canais de drenagem para escoamento da água, o que acarreta modificação das características físicobiológicas deste tipo de hábitat, e consequente desaparecimento da fauna original e alteração da composição de espécies de flora. A ação das dragas que retiram areia do leito dos grandes rios pode estar interferindo negativamente nas populações de peixes e invertebrados aquáticos devido ao revolvimento do fundo, aumento da turbidez da água, entre outras causas.

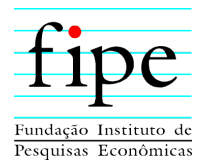

Situação semelhante foi verificada na margem paranaense, ainda no Trecho I, onde a paisagem já foi tão intensamente modificada que praticamente não é mais possível se identificar áreas relevantes para a fauna. Estão presentes poucas unidades de conservação e a cobertura vegetal é praticamente restrita às APPs e reservas legais, no trecho localizado entre a margem esquerda do rio Paraná e as proximidades da cidade de Cascavel. No passado, o ciclo do café incentivou a maciça transformação das florestas estacionais nativas em áreas de cultivo deste grão, e atualmente a atividade agrícola continua sendo a principal exercida nesta zona noroeste do estado do Paraná. Pequenos fragmentos florestais de baixa relevância ambiental, e florestas ciliares de tributários dos principais rios abrigam uma fauna adaptada a áreas degradadas, as quais sobrevivem aos diferentes impactos já incidentes, dentre eles cita-se o reflexo das atividades agrícolas e demais usos antrópicos.

O ramal que segue de Foz do Iguaçu a Cascavel (Trecho II) acompanha o limite oeste do Parque Nacional do Iguaçu, o qual conta com a maior extensão de Mata Atlântica interiorana de todo o Paraná. Ao seu redor há uma maior disponibilidade de fragmentos florestais que as zonas citadas anteriormente, porém, esses fragmentos possuem pequeno porte e sofrem outras formas de pressão de origem antropogênica, tais como: elevado efeito de borda, presença de plantas exóticas, presença de gado bovino pastoreando e pisoteando plântulas em ambiente florestal, entre outros. A conectividade entre os fragmentos ainda existentes é uma estratégia de conservação da biodiversidade remanescente, e por meio dos corredores ecológicos implementados nessa região é possível que se tenham ambientes naturais mais representativos no futuro, garantindo a perpetuação de espécies ameaçadas como a peroba (*Aspidosperma polyneuron*), paumarfim (*Balfourodendron riedelianum*), ipê-rosa (*Handroanthus heptaphyllus*), cabreúva (*Myrocarpus frondosus*) as quais foram amplamente exploradas, restando um número reduzido de exemplares nos fragmentos interceptados. As áreas classificadas como Floresta Estacional Semidecidual na ADA, somam 211,78 ha, incluindo áreas de campos naturais associadas, sendo a terceira maior fitofisionomia mapeada, onde foram identificadas 292 espécies em campo.

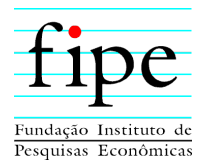

O Trecho III, localizado entre Cascavel e Guarapuava, atravessa uma zona do estado onde a silvicultura é muito comum. Talhões de pinus (*Pinus* sp.) e extensos eucaliptais (*Eucalyptus* sp.) são abundantes, se confundindo com florestas nativas quando observados imagens de satélite de baixa resolução. Ao analisar *in loco* essa região do traçado, percebe-se que poucas florestas nativas estão presentes, portanto, essas áreas não correspondem ao percentual que deveria ali estar presente, refletindo na qualidade e diversidade da flora e fauna silvestre em relação à silvicultura, por exemplo. Em contrapartida, a biodiversidade se torna mais representativa na Serra da Esperança (já no Trecho IV), onde o relevo acidentado atrasou o avanço da silvicultura, e a criação da APA, de mesmo nome, regulamentou e restringiu o uso e ocupação do solo. Nessa porção do estado há remanescentes importantes de Floresta Ombrófila Mista (ou Floresta com Araucária), localizados em algumas das mais elevadas altitudes paranaenses. Essas áreas naturais se atrelam a cultivos antigos de pinus e estendem essa fisionomia florestal até o sul do estado, passando pelo rio Iguaçu, no chamado Corredor Araucária (denominado pelo Projeto Paraná Biodiversidade). Essa região resguarda os mais relevantes remanescentes de floresta com araucária em território paranaense, e ações conservacionistas devem ser iniciadas para que um importante patrimônio biológico não seja perdido em decorrência do avanço da silvicultura e da produção de erva-mate sobre as florestas nativas, de modo a manter espécies ameaçadas como a própria araucária (*Araucaria angustifolia*), a imbuia (*Ocotea porosa*), o cedro-rosa (*Cedrela fissilis*) e a canela-sassafrás (*Ocotea odorifera*). As áreas classificadas como Floresta Ombrófila Mista na ADA, somam 1.907,07 ha, somados as áreas de campo natural associado, sendo a principal fitofisionomia no empreendimento com 555 espécies identificadas em campo. Os locais antigamente cobertos por campos naturais, conhecidos tecnicamente por Estepe Gramíneo-Lenhosa, apresentam uma composição de espécies única, que atualmente encontra-se altamente ameaçada de extinção. Estes campos foram intensamente reduzidos e modificados em função dos processos de degradação ambiental de modo que houve a substituição dos ambientes naturais por agricultura, pastagens e plantios florestais, além da contaminação biológica principalmente por espécies do gênero *Pinus*. Áreas de campos ainda conservadas podem ser encontradas na região da APA da Escarpa Devoniana, também, restam apenas poucas áreas úmidas localizadas às margens de

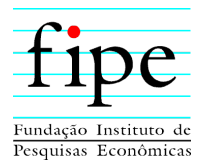

alguns corpos hídricos, especialmente nos municípios de Inácio Martins, Palmeira, Porto Amazonas, Balsa Nova e Lapa. As áreas de Estepe associadas a FOM interceptadas pela ADA do empreendimento totalizam 185,72 ha, sendo que 83,1 % foram classificadas como em estágio médio, conforme a Resolução Conama nº 423/2010. O rio Iguaçu e suas várzeas também representam ambientes altamente relevantes para a biota e como corredor ecológico, no entanto, pode ser observada a intensa exploração de areia e outras formas de uso de recursos naturais, viabilizadas para essa área. Nessa região mais próxima da capital, há muitas propriedades rurais de pequeno porte, e um número elevado de proprietários, os quais querem se rentabilizar de diversas formas. Diante dessa situação, o mosaico existente na paisagem apresenta uma heterogeneidade notável, havendo variadas formas de uso do solo em uma grande extensão de terra. Essas diferentes atividades antrópicas ali verificadas geram variadas formas de impacto sobre os ambientes naturais, os quais já são observados atualmente.

Por fim, o trecho mais conservado de todo o traçado do empreendimento é a Serra do Mar Paranaense (Trecho V). Desde seu início, na parte alta da Serra, à leste da cidade de Curitiba, até a baixada litorânea em Morretes e Paranaguá, a existência de ambientes ainda bem preservados da Floresta Atlântica *sensu stricto* (Floresta Ombrófila Densa), propicia a ocorrência de um elevado número de espécies endêmicas e ameaçadas de extinção como o embirão (*Tetrorchidium rubrivenium*), a virola (*Virola bicuhyba*), o palmito-juçara (*Euterpe edulis*), e a cortiça (*Guatteria australis*), sendo considerados *hotspots* de biodiversidade em nível nacional ou mundial. Outra potencialidade da região é a presença do Corredor da Biodiversidade da Serra do Mar e Mosaico de Unidades de Conservação do Lagamar. As áreas classificadas como Floresta Ombrófila Densa na ADA, somam 485,03 ha, sendo a segunda maior fitofisionomia interceptada com 73,5% em estágio avançado.

Os resultados de classificação do uso e ocupação do solo para a ADA do projeto como um todo, demonstram uma maior antropização, com 76,7% da área destinada às atividades antrópicas (agricultura, pecuária, silvicultura, edificações, rodovias, dentre outras). Integram a ADA 2.655,83 ha de vegetação nativa (2.398,04 ha de cobertura

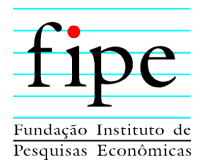

florestal e 257,79 ha de campos naturais), sendo, 442,79 ha (18,5% da cobertura florestal) em estágio avançado, localizados principalmente no Trecho V.

A análise da fragmentação realizada para o buffer de um quilômetro, considerando fragmentos que interceptam a ADA, amostrou um total de 5.451 fragmentos de vegetação nativa, sendo 89,1% menor que cinco hectares. A condição da área estudada é ocupada em sua maioria por fragmentos pequenos, o que indica que impactos negativos na paisagem são mais intensos que quando comparados à ambientes com remanescentes maiores e/ou contínuos. Os fragmentos localizados na área estudada apresentam, de maneira geral, formas mais regulares.

Em relação às Áreas de Preservação Permanente, foram identificadas na ADA, 1.130 APPs de hidrografia e nascentes, com o total de 820,86 ha, divididas em oito categorias, segundo a Lei nº 12.651/2012. Destas, 75% estão com vegetação nativa, sendo que a maioria se encontra em estágio médio de regeneração. As áreas com vegetação nativa em estágio médio de sucessão representam 35,83% do total, enquanto as que estão em estágio inicial somam 14,25%. Também foram identificados 40,66 ha de APPs de topo de morro (no Trecho V) e 0,46 ha de APPs de declividade (nos Trechos IV e V). Dessa forma, totaliza-se uma estimativa de 861,98 ha de APPs presentes na ADA da Nova Ferroeste.

De maneira resumida, no levantamento florístico (dados primários e secundários) foram encontradas 1.478 espécies, destas 905 foram validadas em campo. Com relação ao endemismo, 482 espécies endêmicas do Brasil, destacam-se as espécies pau-marfimmiúdo (*Helietta puberula*) e pau-santo (*Bulnesia sarmientoi*), restritas ao Mato Grosso do Sul, e, cacto (*Parodia carambeiensis*), camarinha (*Gaylussacia caratuvensis*), orquídea (*Acianthera adiri*) e as marias-mole (*Symplocos incrassata* e *Symplocos kleinii*). Um total de 284 espécies encontram-se em alguma categoria de ameaçada de extinção, nas esferas estadual, federal e internacional.

Já, no que diz respeito às Unidades de Conservação e suas respectivas zonas de amortecimento, para o raio de 10 km da ferrovia em estudo, foram identificadas 79 UCs, das quais 52 são de Proteção Integral, 26 de Uso Sustentável e uma que não se encontra inserida no SNUC (Área Especial de Interesse Turístico: AEIT do Marumbi). Dentre essas UCs, 10 interceptam o empreendimento, e merecem maior atenção, sendo nove

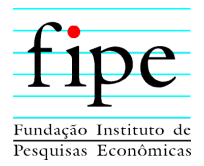

Áreas de Proteção Ambientais (APAs), todas na categoria de Uso Sustentável, das quais: quatro inseridas no Trecho I (APA do Rio Amambai, APA da Bacia do Rio Iguatemi, APA Ilhas e Várzeas do Rio Paraná, e APA Municipal de Guaíra), quatro inseridas no Trecho IV (APA Estadual Serra da Esperança, APA Municipal do Rio da Vargem, APA Estadual da Escarpa Devoniana, e APA Estadual do Pequeno) e uma inserida no Trecho V (APA Estadual de Guaratuba). Ainda, uma inserida na UC de Proteção Integral, a Reserva Biológica (Rebio) São Domingos, localizada no município de Cascavel (Trecho II), identificada durante a elaboração do EIA. A saber, não constam UCs interceptadas pela ferrovia no Trecho III.

De modo específico, quanto aos levantamentos para a fauna silvestre, o qual foi divido em subgrupos para uma melhor interpretação e aplicação dos métodos (Fauna Terrestre, Fauna Cavernícola e Fauna Aquática), foram obtidos resultados satisfatórios no âmbito de riqueza e acréscimo de informações sobre os aspectos conservacionistas para os grupos em estudo, os quais de maneira resumida, se referem:

Registro de 70 espécies de anfíbios e 34 de répteis, sendo 23 anfíbios e cinco répteis considerados endêmicas do bioma Mata Atlântica e seis espécies, todas de anfíbios, encontram-se em alguma categoria relevante de ameaça de extinção, sendo elas: a perereca-de-vidro (*Vitreorana uranoscopa*), duas rãzinhas (*Chiasmocleis leucosticta* e *Leptodactylus podicipinus*), a rã-dos-riachos (*Cycloramphus bolitoglossus*), o sapinhode-Darwin (*Melanophryniscus spectabilis*) e o cururu (*Rhinella diptycha*). No que diz respeito às aves, durante os levantamentos de campo foram confirmadas 417 espécies, dentre as quais, 55 estão inseridas em alguma categoria de ameaça, como o jaó-do-sul (*Crypturellus noctivagus*), o gavião-pega-macaco (*Spizaetus tyrannus*), o papagaiogalego (*Alipiopsitta xanthops*), o cisqueiro-do-rio (*Clibanornis rectirostris*), o patinhode-asa-castanha (*Platyrinchus leucoryphus*) e o pixoxó (*Sporophila frontalis*). Ainda para a fauna terrestre, no caso dos estudos relacionados à mastofauna, foram confirmadas *in loco* 58 espécies, sendo que 44,8% (n= 26) estão listadas também em alguma categoria de ameaça de extinção, assim cabem destacar os felinos, como o puma (*Puma concolor*), a jaguatirica (*Leopardus pardali*s), o gato-do-mato-pequeno (*Leopardus guttulus*) e o gato-maracajá (*Leopardus wiedii*); além de espécies de maior porte e suma importância

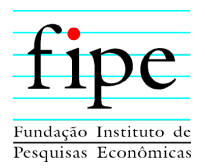

ecológica, como a anta (*Tapirus terrestris*), o cervo-do-pantanal (*Blastocerus dichotomus*) e o cateto (*Dicotyles tajacu*), entre outras.

Para a fauna cavernícola, as amostragens ocorreram de maneira diferente, e em oito cavidades foram aplicados os métodos de levantamento (Gruta das Arapongas, Gruta do Lagarto, Gruta da Lagartixa, Abismo do Loch, Furna do Tamanduá II, Gruta Areia de Cima, Caverna do Alemão, Caverna Engenheiro Bley). Sendo estas duas últimas identificadas pela equipe de espeleologia. Os resultados obtidos somaram 10 espécies de morcegos, com destaque para o morcego-vampiro (*Desmodus rotundus*), o qual possui importância médica-sanitária, entretanto, não ocorrem casos de raiva na região de estudo, conforme relatos dos moradores locais. E, somou-se um total de 31 indivíduos, distribuídos em 11 famílias, 13 gêneros e oito espécies. As aranhas, como *Isoctenus ordinario*, opiliões (ex. *Serracutisoma thalassinus)*, grilos e barbeiro registrados estão distribuídos entre sete famílias, com a possibilidade de novas espécies a serem registradas, quando da confirmação taxonômica.

Ainda, para a fauna aquática, a qual contemplou os peixes e os macroinvertebrados bentônicos, obteve-se um total de 88 espécies de peixes, predominando as de pequeno porte (< 20cm), com destaque para o Alto Rio Iguaçu, e rios Amambai e Paraná, com abundância de espécies como o barrigudinho (*Phalloceros harpagos*) e os lambaris (*Deuterodon ribeirae* e *Astyanax lacustris*), sem a coleta de espécies ameaçadas durante as etapas de campo. Já em relação aos macroinvertebrados bentônicos, por estarem diretamente associados à qualidade da água, respondem bem a alterações ambientais e podem ser utilizados como bioindicadores; ao todo foram identificados 78 táxons, dentre os quais, espécies indicadoras de ambientes pouco perturbados, como os invertebrados bentônicos das ordens Ephemeroptera, Plecoptera e Trichoptera e organismos tolerantes à poluição orgânica (Chironomidae).

Portanto, apesar de já existirem diversas formas de impactos ambientais incidentes sobre a flora e fauna silvestre ao longo de todo o traçado, a instalação deste empreendimento aumentará a pressão antrópica sobre a biota nessas regiões. Haverá supressão florestal tanto em locais do interior onde as florestas já são tão raras na paisagem, quanto na Serra do Mar, onde o local é inteiramente coberto por matas em excelente estado de

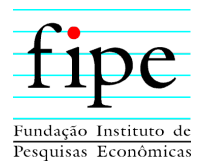

conservação. Ocorrerão atropelamentos de animais silvestres durante a operação do empreendimento, mesmo sendo tomadas as medidas aqui propostas para mitigação desta forma de impacto. Os trilhos irão isolar populações de pequenos vertebrados em determinados locais, ocasionando impactos negativos para parte dessas espécies. Enfim, os diferentes impactos a serem ocasionados pelas obras de instalação e durante o período de implantação, foram amplamente comentados no prognóstico ambiental deste estudo e podem ser consultados.

As ações para o planejamento, implantação e operação da Nova Ferroeste produzirão impactos diversos, de natureza positiva e negativa, sobre as populações afetadas de forma direta e influenciadas de forma direta ou indireta por esse empreendimento. Suas implicações envolvem alterações nas condições da vida social, no acesso à renda, na economia municipal, nos sistemas viários municipais, estaduais, nacional e no transporte nacional de cargas. Tais impactos têm duração e grau, conforme, principalmente, a sua duração, abrangência e, nos casos dos impactos negativos, a possibilidade de sua reversão.

Em relação às alterações das condições de vida, são especialmente relevantes os impactos negativos associados às transferências das famílias atualmente residentes em áreas a serem diretamente afetadas. São atingidos de forma direta, por toda a ferrovia, 372 domicílios ocupados, estando 49,7% deles na região geográfica intermediária de Cascavel, em parte do Trecho I e nos Trechos II e III. A região geográfica intermediária de Dourados, que compreende parte do Trecho I, apesar de abrigar um quarto da extensão total da Nova Ferroeste em seu território (326,4 quilômetros), detém apenas 1,9% das moradias ocupadas a serem diretamente atingidas. Tais impactos, não obstante a sua forte intensidade pelos problemas que geram para centenas de pessoas, têm duração temporária, uma vez que ao se transferirem para outros locais, estas famílias se readaptam às novas circunstâncias. Por outro lado, as alterações sobre os modos de vida dos moradores lindeiros tem duração permanente, e se relacionam aos problemas diversos relativos à proximidade de suas moradias com a ferrovia, tais como, presença de ruídos, vibrações, exposição a gases e partículas, riscos de acidentes, entre outros.

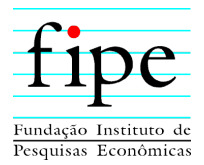

Como impacto positivo, associado às condições de vida, se apresentam as alterações em áreas urbanizadas de cidades em que o traçado da Nova Ferroeste sugere contornos ferroviários. Tais mudanças implicam a redução da pressão sobre elevado contingente populacional, principalmente nas cidades de Curitiba, Araucária e Guarapuava com ganhos para a qualidade vida e redução dos riscos de acidentes. Por outro lado, em alguns municípios se apresenta o risco de a Nova Ferroeste impor restrições à expansão urbana, devido à sua travessia em áreas lindeiras aos perímetros urbanos. Tal situação de risco, caso se efetive, representaria impactos negativos indiretos às condições de vida nos municípios implicados.

Os impactos negativos associados ao acesso à renda têm implicação com os efeitos adversos referentes à redução das áreas de produção agropecuária, especialmente entre os produtores que desenvolvem suas atividades em estabelecimentos agropecuários de pequenas dimensões. Estima-se, com base no diagnóstico realizado, que 342 propriedades rurais (22,9%), a serem atingidas de forma direta, têm superfícies inferiores a 10 ha. Ao todo, prevê-se um conjunto de 2.655 estabelecimentos agropecuários a serem diretamente afetados em toda a extensão da Nova Ferroeste, estando a maioria deles, 1.295 (48,8%), na região geográfica intermediária de Cascavel, em parte do Trechos I e nos Trechos II e III. Desse montante, 72,7% têm superfícies inferiores a 50 ha. Este impacto, referente à redução do acesso à renda, têm duração permanente para os produtores rurais diretamente afetados lindeiros à ferrovia em razão, principalmente, das alterações que implicam a manutenção da faixa de domínio.

Ainda, no que concerne ao acesso à renda, deve-se enfatizar os impactos negativos a serem gerados pela necessidade de transferência de edificações diretamente afetadas em que se desenvolvem atividades de prestação de serviços e produção de bens industriais. O diagnóstico socioeconômico estimou a existência de 161 galpões nas áreas a serem diretamente afetadas, dos quais 115 (71,4%) servem como estruturas à produção agropecuária na condição de armazéns, garagens, guarda de máquinas e depósitos. Do conjunto de galpões atingidos de forma direta, 37 são destinados à produção industrial e três à avicultura industrial. A maioria dos galpões industriais (26) se localiza no município de Guaraniaçu, e se refere às serrarias e plantas para a transformação da madeira. Este

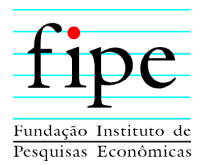

impacto tem duração temporária considerando-se que as plantas industriais sejam transferidas mantendo-se o seu quadro funcional sem prejuízos à produção.

Os impactos positivos associados ao acesso à renda se relacionam à geração de empregos e negócios durante a instalação da Nova Ferroeste. Sua duração, porém, é temporária e sua abrangência se restringe aos municípios com maiores demandas por obras em geral. Por outro lado, a operação da Nova Ferroeste possibilitará a redução de custos para diversos produtos, primários e industrializados, implicando a dinamização da economia com perspectiva para a geração permanente, em longo prazo, de novos empregos diretos e indiretos em diversas atividades, especialmente na prestação de serviços e na produção industrial.

Os impactos sobre os sistemas viários municipais, estaduais e nacional registram natureza negativa e têm duração permanente, pois alteram as condições de mobilidade, principalmente nas regiões interiores dos municípios, onde, em geral, as interseções entre as ferrovias e as vias locais ocorrem ao mesmo nível. Conforme diagnosticado, foram registradas, em áreas rurais, 18 interseções em rodovias federais, 33 em rodovias estaduais e 623 em estradas municipais, sendo a maioria na região de Cascavel, em parte do Trecho I e nos Trechos II e III. Em áreas urbanizadas com alta densidade de edificações foram identificadas quatro interseções em vias municipais, apenas na região geográfica intermediária de Cascavel. Nas áreas urbanizadas com baixa densidade de edificações, se registraram duas interseções com rodovias federais na região de Curitiba, três interseções com rodovias estaduais na região de Guarapuava (duas) e Ponta Grossa (uma), uma interseção com estrada municipal na região de Cascavel, e 16 interseções com vias urbanas nas regiões de Cascavel (uma), Guarapuava (oito) e Curitiba (sete).

Os impactos sobre as economias municipais expressam natureza positiva e referem-se, por um lado, ao incremento nas demandas por bens e serviços diversos, o que produz efeitos benéficos sobre a geração de empregos e renda. Por outro lado, a dinamização da economia possibilita acréscimo nas receitas municipais em razão de aumento na arrecadação local, e dos repasses externos. Entretanto, deve-se considerar que o crescimento econômico municipal decorrente do empreendimento, durante a sua fase de implantação, é temporário e com maior efeito em municípios que venham a receber um

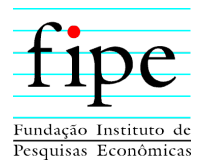

maior volume de obras. Todavia, devem ser considerados como permanentes, durante a operação, os ganhos financeiros das economias governamental e privada, a serem auferidos por municípios a abrigarem terminais ferroviários.

Por fim, em termos dos impactos referentes às alterações sobre o sistema nacional de transportes de cargas, deve-se considerar os benefícios a serem gerados, de forma permanente, pela melhoria e ampliação da malha ferroviária nacional. Tais mudanças aliviarão as pressões sobre as rodovias federais e estaduais nas regiões de Dourados, no Mato Grosso do Sul e Cascavel, Guarapuava, Ponta Grossa e Curitiba, no estado do Paraná o que possibilitará uma redução significativa na emissão de gases poluentes, em razão do aumento da quantidade de bens a serem transportados por via férrea.

Por fim, em relação às comunidades tradicionais, nenhuma das comunidades mencionadas no diagnóstico socioeconômico (item 5.3.5, Tomo IV) se encontra na ADA da Nova Ferroeste, de acordo com os levantamentos empíricos realizados. Entretanto, a localização de suas bases territoriais permanentes ou transitórias demandam o trânsito por regiões a serem afetadas pelo empreendimento. Cabe destacar que, quanto às comunidades quilombolas, o Incra emitiu o Ofício nº 026/GS indicando a necessidade de estudos específicos no território da Comunidade Manoel Ciríaco dos Santos em Guaíra/PR, distante 2,47 quilômetros do eixo da ferrovia, conforme análise apresentada pela Nota Técnica nº 904/2021/DFQ/DF/Sede/Incra, de 25/03/2021.

Quanto às terras indígenas, aquelas que registram a maior proximidade física com o empreendimento, menos de 1,5 km, são as terras indígenas Rio das Cobras, nos municípios de Nova Laranjeiras e Espigão Alto do Iguaçu, e Boa Vista, no município de Laranjeiras do Sul. A terra indígena Rio das Cobras foi homologada com registro no CRI e SPU, conforme o decreto nº 290 de 30/10/1991. A terra indígena Boa Vista possui 7.397,11 ha e encontra-se declarada e suspensa parcialmente por liminar da Justiça, através da Portaria 691 de 06/07/2016. A versão final do TRE Funai indicou a necessidade de realização de estudo específico somente em terras indígenas regularizadas, sendo este estudo aplicado apenas na Terra Indígena Rio das Cobras.